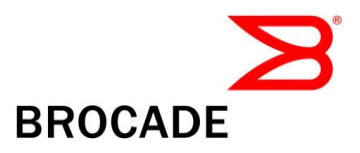

# Brocade Fabric OS v7.1.0a Release Notes v1.0

January 22, 2013

# Document History

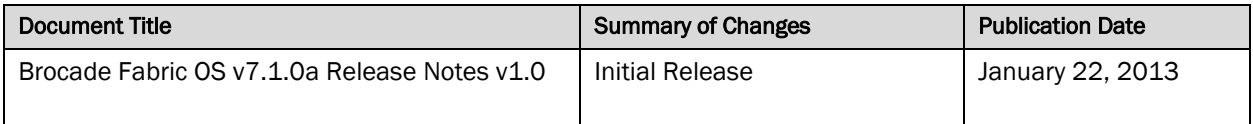

© 2013 Brocade Communications Systems, Inc. All Rights Reserved.

ADX, AnyIO, Brocade, Brocade Assurance, the B-wing symbol, DCX, Fabric OS, ICX, MLX, MyBrocade, OpenScript, VCS, VDX, and Vyatta are registered trademarks, and HyperEdge, The Effortless Network, and The On-Demand Data Center are trademarks of Brocade Communications Systems, Inc., in the United States and/or in other countries. Other brands, products, or service names mentioned may be trademarks of their respective owners.

Notice: This document is for informational purposes only and does not set forth any warranty, expressed or implied, concerning any equipment, equipment feature, or service offered or to be offered by Brocade. Brocade reserves the right to make changes to this document at any time, without notice, and assumes no responsibility for its use. This informational document describes features that may not be currently available. Contact a Brocade sales office for information on feature and product availability. Export of technical data contained in this document may require an export license from the United States government.

# **Contents**

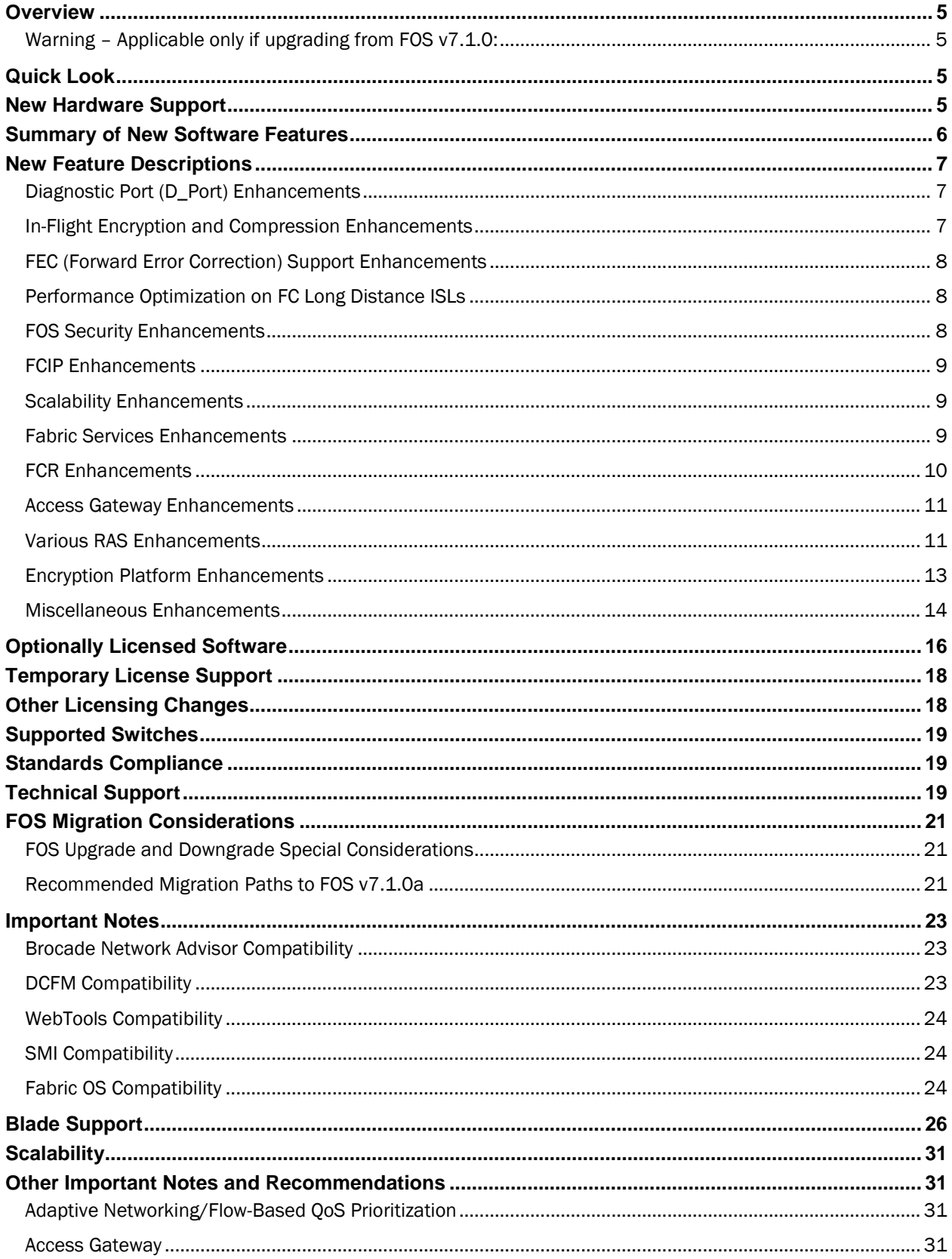

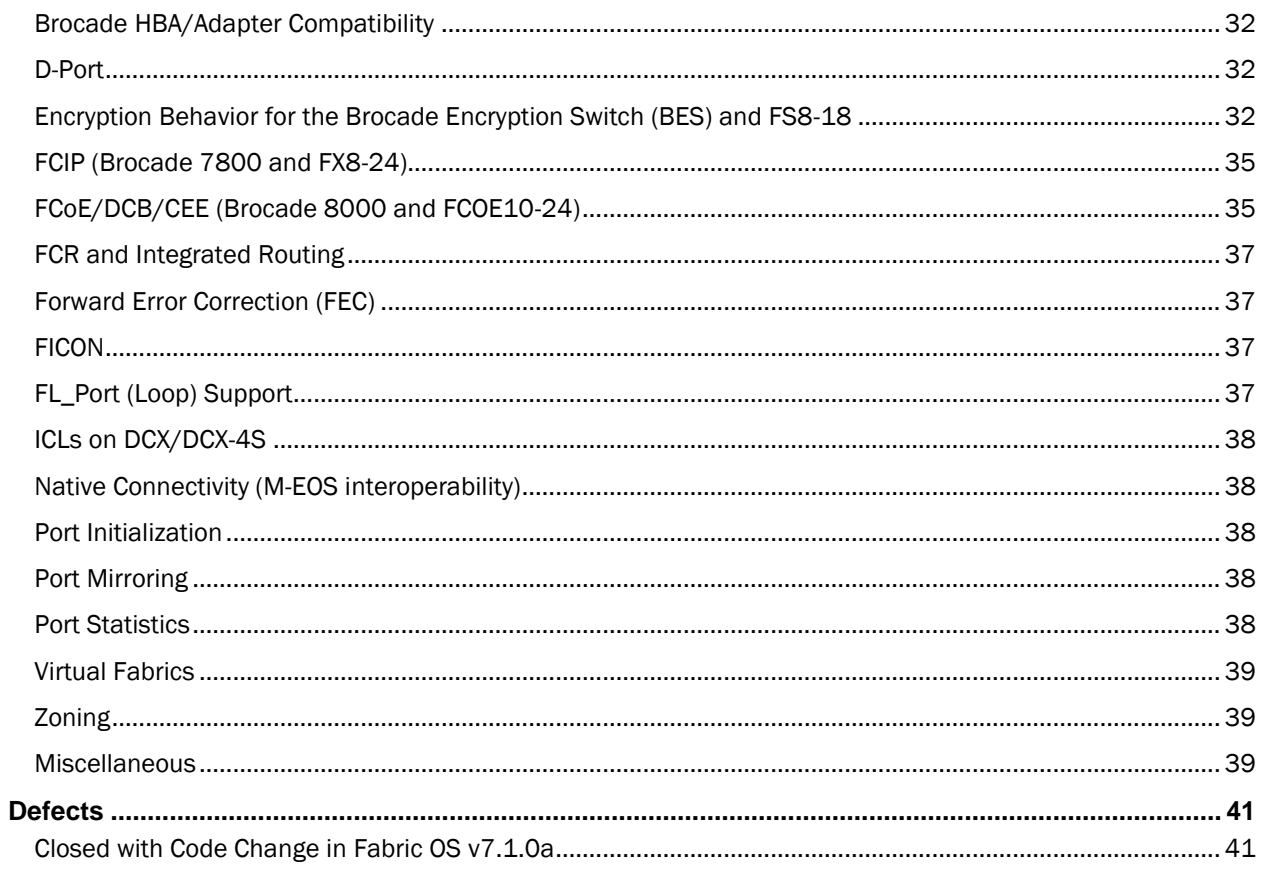

# <span id="page-4-0"></span>**Overview**

Fabric OS (FOS) v7.1.0a is a patch release based on FOS v7.1.0. All hardware platforms and features supported in FOS v7.1.0 are also supported in FOS v7.1.0a.

### <span id="page-4-1"></span>Warning – Applicable only if upgrading from FOS v7.1.0:

Before upgrading the firmware to FOS v7.1.0a from FOS v7.1.0, you must run the supportSave command to save any existing error log information. Once the switch is upgraded to FOS v7.1.0a, any previously existing error log entries on the switch will be permanently lost - only new error log entries created while running FOS v7.1.0a will be retained.

Note: This warning is not applicable if the current firmware version is not FOS v7.1.0. For example, if the upgrade is being performed from FOS v7.0.x or FOS v6.4.x to FOS v7.1.0a, the existing error log entries will be preserved even after upgrading to FOS v7.1.0a. Please refer to "FOS Migration Considerations" section of this document for additional considerations.

# <span id="page-4-2"></span>Quick Look

If you are already using the most recent version of the Fabric OS v7.1.0 Release Notes, the following are the significant changes in this version:

 The table at the end of these notes contains a list of the additional defects closed with Fabric OS v7.1.0a since the release of Fabric OS v7.1.0.

# <span id="page-4-3"></span>New Hardware Support

FOS v7.1 introduces support for the following new 16G FC hardware platform:

- Brocade 6520 Enterprise class FC switch platform that offers the following capabilities:
	- Supports 96 x 16G FC front end ports that support 2G/4G/8G/10G/16G speeds
	- 48-port base switch with two 24-port Ports-On-Demand (POD) licenses
	- Supports all key software functionalities applicable to a high end enterprise class FC switch:
		- Trunking, Extended Fabrics, Fabric Watch, APM, Integrated Routing, NPIV, Virtual Fabrics, and much more.
		- Advanced functionality unique to 16G FC platforms– D\_Port diagnostics, In-flight encryption/compression, VC level automatic buffer credit recovery, FEC, etc.
	- The following functionalities are not supported on Brocade 6520:
		- Does not support Access Gateway functionality
		- Does not support FICON

FOS v7.1 also supports increased distance for the optical ICLs on the DCX 8510 platforms:

• Increased distance support for the optical ICLs up to 100m on the DCX 8510 (previously supported distance limit was 50m). This requires QSFPs that support up to 100m and OM4 fiber.

#### Note:

FOS v7.1 supports all hardware platforms supported by FOS v7.0.x. However, FOS v7.1 does not support FR4-18i and FC10-6 blades in the DCX/DCX-4S.

# <span id="page-5-0"></span>Summary of New Software Features

In addition to new hardware support, FOS v7.1 also includes support for several software features and enhancements:

- Diagnostic Port (D\_Port) enhancements
	- D\_Port on optical ICLs of the DCX 8510 platforms
	- New D\_Port test options users can specify number of frames, frame size, test duration, etc.
	- Full D\_Port support between Brocade 16G Adapter and 16G FC switch (requires Brocade adapter driver version 3.2 or later)
	- D\_Port between Access Gateway (enabled on 16G FC platform) and 16G FC switch
- In-flight encryption and compression enhancements
- FEC (Forward Error Correction) support enhancements
- Performance optimization enhancements on FC long distance ISLs
- FOS security enhancements
	- Addition of TACACS+ support
	- Support for Open LDAP
- FCIP platform enhancements
	- Virtual Fabrics support on the Brocade 7800 platform
	- IPsec support on VE ports 22-31 of FX8-24 (supported only on new FX8-24 SKUs)
	- Various FCIP RAS enhancements
- Scalability Enhancement: Support for up to 2MB zone database in a fabric with only DCX/DCX-4S/DCX8510 systems (the presence of any other platform will limit the maximum zone database to 1MB)
- Fabric Services enhancements
	- Zoning enhancements
	- Name Server enhancements
	- FDMI (Fabric Device Management Interface) enhancements
- FCR enhancements
- Access Gateway enhancements
- Various RAS (Reliability Availability Serviceability) enhancements
- Encryption platform (BES/FS8-18) enhancements
- Miscellaneous enhancements

# <span id="page-6-0"></span>New Feature Descriptions

# <span id="page-6-1"></span>Diagnostic Port (D\_Port) Enhancements

FOS v7.1 implements the following enhancements to the D\_Port functionality:

- Support for D\_Port on optical ICL ports of DCX 8510
- New D\_Port test options
- D Port between 16G Access Gateway and 16G FC Switch
- D\_Port between 16G Switch and Brocade 16G FC Adapter

#### Support for D\_Port on Optical ICL ports of DCX 8510

FOS v7.1 implements D\_Port functionality on the optical ICL ports of the DCX 8510 platforms. This support however does not include Electrical and Optical loop-back functionality as these are not supported by the QSFPs used on the optical ICLs ports.

#### New D\_Port Test Options

New options are added to extend the D\_Port functionality in FOS v7.1.0. These allow users to specify the following options such as the number of frames, frame size, data pattern, duration of the test, etc. while running the D\_Port test

#### D\_Port between 16G Access Gateway and 16G FC Switch

FOS v7.1 adds D\_Port support on 16G platforms configured as Access Gateways (AG).

The supported configurations are:

- D\_Port between 16G AG and 16G switch
- D\_Port Between 16G AG and another 16G AG

#### D\_Port between 16G Switch and Brocade 16G FC Adapter

FOS v7.1.0 enhances the D\_Port support between a Brocade 16G FC Adapter and a Brocade 16G FC switch. This enhancement includes support for the Dynamic D\_Port mode which does not require any D\_Port configuration at the adapter. This functionality also requires Brocade HBA driver v3.2.

# <span id="page-6-2"></span>In-Flight Encryption and Compression Enhancements

FOS v7.1 implements the following enhancements for the In-flight Encryption/Compression features:

- Increase the number of Encryption/Compression ports based on port speed For any supported 16G blade or 16G switch, the number of ports supported for Encryption/Compression at 8G speed is twice the number of ports supported at 16G speed.
- In-flight Encryption/Compression with port decommissioning Starting with FOS v7.1 users can enable port decommissioning on a port that also has in-flight Encryption/Compression enabled.
- In-flight Encryption/Compression on EX\_Ports Note that this feature requires 16G capable ports at both ends of the link.
- Ability to display compression ratio The portstatsshow command is enhanced to display compression ratio on a compression enabled port.
- Ability to display port speed The portenccompshow command is enhanced to display the port speed of Encryption/Compression enabled ports

# <span id="page-7-0"></span>FEC (Forward Error Correction) Support Enhancements

#### FEC Support on Additional Links

With FOS v7.1 FEC support is extended as follows:

- **•** FEC support on links between 16G switch and 16G AG
- FEC support on links between 16G switch and Brocade 16G HBA (requires HBA driver 3.2 or later)
- FEC support on links between a pair 16G AGs (for cascaded Access Gateway Configurations)
- FEC support on links between 16G AG and Brocade 16G HBA (requires HBA driver 3.2 or later)

#### Note:

In FOS v7.0.x FEC is supported only on the 16G FC ISLs.

#### Enable or Disable FEC for Long Distance Port

 FOS v7.1 allows users to enable or disable the FEC feature while configuring a long distance link. This allows end users to turn off FEC where it is not recommended, such as when configuring active DWDM links.

# <span id="page-7-1"></span>Performance Optimization on FC Long Distance ISLs

Several enhancements are made in FOS v7.1 to allow users to optimize performance on FC long distance ISLs. These enhancements include:

- Two new options for the portcfglongdistance command one option to configure the number of buffers, and another option to configure the frame size for LD and LS modes.
- Display of average buffer usage and average frame size in portbuffershow output
- A new command portBufferCalc, to calculate the number of buffers required on a long distance port, by providing the distance, speed and average frame size.

# <span id="page-7-2"></span>FOS Security Enhancements

#### TACACS+ Support

In addition to RADIUS and LDAP, FOS v7.1 also supports TACACS+ for user authentication and authorization.

Support includes:

- Allowing users to login to FOS switches using user accounts configured in the TACACS+ server.
- Allowing users to configure the TACACS+ server configuration using the "aaaconfig" command.

#### Open LDAP Support

Starting with FOS v7.1, OpenLDAP server based authentication is supported for FOS platforms. When configured with the correct CA certificate(s), the complete LDAP session will be encrypted using TLS.

#### Miscellaneous LDAP Enhancements

Previous to FOS v7.1, complete "userPrincipalName" was mandatory for user authentication. Starting with FOS v7.1, users need not provide the domain part of the "userPrincipalName".

#### Support for Password Expiration Policy per User

FOS v7.1 allows the password expiration policy to be configured on a per user basis. User accounts without this configuration will take the global password expiration configuration.

#### Sorting Security Policy Member List

 In a strict fabric wide consistency policy, if the security policy members are not in the same order, a newly joined switch will be segmented. To avoid segmentation of ports due to member list order mismatch, the security policy members are sorted by default. Newly added members to existing policies will also be sorted.

# <span id="page-8-0"></span>FCIP Enhancements

FOS v7.1 implements the following FCIP features and enhancements:

#### Virtual Fabrics (VF) support on the Brocade 7800

FOS v7.1 adds Virtual Fabrics (VF) support on the 7800 platform with support for up to four logical switches. However, the 7800 VF configuration does not support Base Switch functionality or XISL usage.

#### Enable IP Security on XGE0 of an FX8-24 blade

FOS v7.1 adds IPsec support for the XGE0 port of an FX8-24 blade. This enables creation of IP Security enabled FCIP tunnels on VE ports 12-21 of an FX8-24 blade. Please note that this functionality requires the new FX8-24 hardware SKU that supports this functionality.

#### FCIP Tunnel TCP Statistics Monitoring Enhancements

In FOS v7.1 two new sub-options (reset and lifetime) have been added to the "portshow fciptunnel" and "portshow fcipcircuit" commands. The "--reset" option allows the user to start a new statistical checkpoint for the tunnel, circuits and the TCP connections while the "--lifetime" option allows the user to see statistics related to the lifetime of the tunnel, circuits and TCP connections.

These enhancements allow users to see statistics that represent a specific time period for tunnel(s), circuit(s) and TCP connections.

#### FCIP Enforcement of ED\_TOV (Error Detection Time Out Value) for FC frames

Starting with FOS v7.1, FCIP will enforce an internal queue time limit (of 2 seconds) for all FCIP received FC frames to address issues in congested networks. This ensures that no old FC sequences will be forwarded to the destination if the age (queue time) of the FC frame on an FCIP FC send queue exceeds 2 seconds.

#### CLI to Display GE Port Errors

FOS v7.1 implements a new command gePortErrShow that shows GE ports and their statistics.

#### FCIP RASlog Enhancements

FOS v7.1 implements the following FCIP RASlog enhancements:

- Improved FCIP RASIog messages in a Virtual Fabrics environment
- FCIP RASlogs to be logged against the correct Logical Switch or chassis
- Minimize the creation of FICON Emulation RASlog messages (applies to the FICN-XXXX RASlog messages)

### <span id="page-8-1"></span>Scalability Enhancements

• Support for up to 2MB zone database in a fabric with only DCX/DCX-4S/DCX8510 systems (the presence of any other platform in the fabric will limit the maximum zone database to 1MB for the entire fabric).

### <span id="page-8-2"></span>Fabric Services Enhancements

FOS v7.1 implements various fabric services enhancements in the following areas:

• Zoning enhancements

- Name Server enhancements
- FDMI (Fabric Device Management Interface) enhancements

#### Zoning Enhancements

The zoning enhancements in FOS v7.1 are as follows:

- Ability to replace a zone member (WWN/D, I) by another member via the zoneobjectreplace command.
- Enhancement to the existing commands (zoneCreate, zoneAdd, zoneRemove) to take a collection of zone aliases as an input instead of a single alias member. The group of aliases is selected by matching a pattern specified by the user in the command line.
- Provide more options to the existing commands, zoneshow and cfgshow, to list details/differences between the transaction buffer and the committed/saved zone database.
- Warn users at the time of cfgSave, if the zone database edits in the open zone transaction will make the Defined and Effective Zone configurations inconsistent. This warning reduces the risk of having mismatched effective zone configurations in the same fabric when merging a switch into the fabric.
- Warn or notify users, when multiple users attempt to simultaneously configure or reconfigure zone sets in more than one switch of a fabric.

#### Name Server Enhancements

The following are Name Server commands enhancements in FOS v7.1:

- Enhancement to the nsZoneMember command to take "domain and port index" as optional parameters to display zoned device data, including the device PID and zone alias. The domain and index can be either of the local switch or a remote switch.
- Add a new option "domain" to the nsAliasShow command to display a remote device's details for that particular domain in the fabric.
- Add a new command to take "WWNs/PIDs" as input parameters and display the zones they belong to. This will display both the regular and the special zones.
- The details of the device login activities are made available to the user via CLIs. A new command nsDevLog is implemented to display the device login details.

#### FDMI (Fabric Device Management Interface) Enhancements

FOS v7.1 enhances FDMI support by implementing support for additional FDMI commands.

Support for the FDMI FC-GS-6 "get" commands (GRHL, GRPL, and GPAS), "registration/ de-registration" commands (RHAT, RPAT and DPA), and all optional attributes per FC-GS-6 are supported for RHBA, RHAT, RPRT and RPA are implemented in FOS v7.1. Also, fdmishow CLI has been enhanced to display additional information about registered devices.

# <span id="page-9-0"></span>FCR Enhancements

FOS v7.1 implements the following FCR enhancements

#### PathInfo with TIZ (Traffic Isolation Zone) Configured over FCR

In FOS v7.1, the pathinfo command has been enhanced to display accurate path information in TIZ over FCR configurations.

#### Credit Recovery Support on EX\_Ports

FOS v7.1 implements buffer credit recovery mechanisms on EX\_Ports

- Credit recovery is enabled by default on EX\_Ports of 16G platforms.
- Credit recovery on 8G platform EX Ports is supported only if long distance mode is enabled.

#### Fabric Name Support on FCR

In FOS v7.1 the fcrfabricshow command has been enhanced to display the names of the edge fabrics attached to an FCR.

#### iflShow Command

In FOS v7.1 a new command "iflshow" is implemented to display the connection details between an edge switch and an FCR. This command is intended be executed on an edge switch, also provides details of VE-VEX connections.

<span id="page-10-0"></span>Note: Platforms running FOS v7.1 do not support EX\_Port configuration in Interopmode 2 or Interopmode 3.

# Access Gateway Enhancements

FOS v7.1 implements the following Access Gateway (AG) enhancements:

#### D\_Port Support on AG

The supported configurations are:

- D\_Port between 16G AG and 16G switch
- D\_Port between a pair of 16G AGs (for AG cascading)

#### FEC Support in AG

FOS v7.1 implements support for the Forward Error Correction (FEC) feature on 16G FC platforms configured in Access Gateway mode. FEC is supported on N\_Ports and F\_Ports of an AG in VC\_RDY, EXT\_VC\_RDY and RDY modes.

- FEC support on links between 16G switch and 16G AG
- **•** FEC support on links between 16G AG and another 16G AG
- FEC support on links between 16G AG and Brocade 16G HBA (requires HBA driver 3.2 or later)

#### Credit Recovery Support in AG

FOS v7.1 adds support for buffer credit loss recovery on Access Gateway. This is aimed at automatically recovering buffer credits and ensuring optimum performance. Credit recovery is supported in Access Gateway mode on both 8G and 16G FC platforms.

This feature is supported in the following scenarios:

- On the link between an Access Gateway and a Switch
- On the link between an Access Gateway and another Access Gateway
- On the link between an Access Gateway and a Brocade HBA
	- Credit recovery feature is supported both on F\_Ports connected to a Brocade 8G or 16G HBA (requires Brocade HBA driver v3.2 or later and HBA ports must be operating at the maximum speed of 8G for 8G HBA, 16G for 16G HBA) and on N\_Port links connected to a Brocade 16G switch.

#### Authentication Support in Access Gateway (AG) Mode

FOS v7.1 adds support for authentication between an AG and a Switch, and between an AG and an HBA.

- For Switch to AG authentication, FCAP or DH-CHAP protocol is used.
- For HBA to AG authentication, only DH-CHAP protocol is used.

### <span id="page-10-1"></span>Various RAS Enhancements

FOS v7.1 implements the following RAS enhancements:

• SFP Monitoring Enhancements

Update sfpShow data when a new SFP is plugged-in

FOS v7.1 has been enhanced to update the SFP serial data information when a new SFP is inserted even in a disabled port, and to show the "valid" data (Temperature, Current, Voltage and Tx/Rx power, etc.) once the port is enabled and SFP data has been polled for that port.

• Time stamp for SFP polling

In FOS v7.1 a new field has been added in the command "sfpshow port# [-f]" to display the last poll time stamp for a port.

#### RASlog Management Enhancement

Ability to Suppress a RASlog Message

A new RASlog command "rasadmin" has been added in FOS v7.1 that can be used to disable/enable a specific RASlog message or a group of RASlog messages. This command provides control to the end users to suppress any frequently occurring or unwanted RASlog message and re-enable the logging when required.

Change RASlog Message Default Severity

FOS v7.1 adds support to change a RASlog message's default severity level via the "rasadmin" command. For example, users may choose to lower the severity of a message from warning to informational if they believe it is the appropriate severity level for that message in their environment.

• View RASlog Message Description on the Switch

Beginning with Fabric OS v7.1, users can view the message documentation such as the message text, message type, class (for audit messages), message severity, cause, and action on the switch console by using the rasMan message\_ID command.

#### Errdump CLI Enhancement

New options have been added to the existing errDump command in FOS v7.1 to filter RASlog messages according to slot , severity, etc.

#### CLI History Enhancements

- Starting with FOS v7.1, CLI history will be persistent across reboot and firmwaredownload. A maximum of 1680 records can be saved.
- The CLI history feature has been enhanced to save the information such as timestamp, username, IP address of the telnet session, command options, and arguments whenever a command is executed on the switch.
- Starting with FOS v7.1, each command executed on the switch from a non root account will be saved as an Audit log. A new RASlog message, "RAS-3005", has been added to log the CLI name, including arguments. This RASlog is an audit only message and will not be saved in the RASlog's storage.

#### Bottleneck Detection Enhancements

Usability enhancements have been made to the bottleneckmon command in FOS v7.1 such that, when changing bottleneck detection configuration, unspecified parameters do not revert back to their default values, if they currently have non-default values. Please see the bottleneckmon command description for additional details.

#### Edge Hold Time (EHT) Related Enhancements

FOS v7.1 adds support for the user defined EHT configuration only in the default switch in a Virtual Fabrics environment. In addition, pre-defined EHT values can be configured for individual Logical Switches.

#### • Frame Viewer (Class 3 Discard Log) Enhancements

In FOS v7.1 Frame Viewer has been enhanced to display class 3 discard log messages associated with the backend ports (internal ports) of a chassis.

#### Backend Link Monitoring Enhancements

FOS v7.1 introduces three different options/policies to fault the core blade/edge blade when the link reset threshold of a Back End (BE) port is exceeded. Please see the bottleneckmon command description for additional details.

#### LR\_IN and LR\_OUT in fabriclog

FOS v7.1 has been enhanced to indicate whether a Link Reset (LR) was initiated by the local or remote switch.

LR\_IN will be set if the remote device initiates the link reset and LR\_OUT will be set if it was initiated by the local switch. The LR\_IN or LR\_OUT indication will be displayed in the fabriclog output along with existing fabric logs.

#### CLI to Read Real-time Error Status Block of an F\_Port

FOS v7.1 implements a new command, "fcpRlsProbe", with option –-start to read the error status block of an F\_Port. This command sends an RLS (Read Link Status) ELS to the device and caches information such as the number of loss-of-signal, loss-of-sync, CRC errors, and protocol errors encountered on the specified device port. The cached data is displayed through the fcpRlsProbe --show command.

#### Timestamp for portStatsClear, statsClear and slotStatsClear Operations

FOS v7.1 has been enhanced to display the time when port statistics were last cleared.

#### Updating enc\_out, bad\_os and pcs\_err Counters after Port Online

FOS v7.1 has been enhanced to update enc\_out, bad\_os, and pcs\_err counters only after a port has come online. This ensures that users are not misled by the values these counters may have had before a port is fully online.

# <span id="page-12-0"></span>Encryption Platform Enhancements

FOS v7.1 implements the following enhancements for the BES/FS8-18 platforms:

#### Thin Provisioning Support

 A new feature that enables BES/FS8-18 to support Thin Provisioning of the disk LUNs. Thin Provision support is only available on storage arrays that have been tested by Brocade.

#### Encrypted Data Throughput Performance Monitoring

 A new feature in BES/FS8-18 to monitor the throughput of the redirected I/O flow to the Encryption engine. A new FOS command has been added to display the performance data.

#### • Increased Path Commit Limit for CTC Configuration

• Increasing the number of transactions to 512 for disk LUN operation for virtualized environments. This enhancement is applicable only through Brocade Network Advisor.

#### Expanded Device Decommissioning Support

 Expanding support for the Device Decommissioning of disk LUNs for all the supported keyvaults types, i.e. RSA DPM, NetApp LKM/SafeNet KeySecure in SSKM mode, HP ESKM, Thales EKA, IBM TKLM and KMIP (using SafeNet KeySecure).

#### KMIP-compliant Key Management Client

- A new feature in BES/FS8-18 platform that enables the FOS native KMIP client support for Safenet KeySecure key vault server when running in KMIP mode.
- RD Zone Creation Failure without L2 Zones
	- Prevent creation of redirection zones if regular zones for the corresponding host/target are not present in the effective configuration for cryptoConfig commit operations.

# <span id="page-13-0"></span>Miscellaneous Enhancements

#### Credit Recovery Support on F\_Ports to Brocade HBA

FOS v7.1 implements credit recovery mechanisms on F\_Ports connecting to Brocade 8G or 16G HBAs.

#### Credit Recovery alert to the User Level RASlog

FOS v7.1 adds a user level RASlog Cxx\_1023 to alert about buffer credit recovery performed on 16G FC platforms. This RASlog is generated whenever a single credit loss was detected and automatically recovered. This RASlog can be viewed by using the errDump command.

#### Virtual Fabrics: Set Logical Switch Context Using Switch Name

In pre-FOS v7.1, in the Virtual Fabrics environment, when switching context between Logical Switches within a physical switch, the FID number is required to set the context of a logical switch. In FOS v7.1 this setcontext CLI has been enhanced to allow "switch name" to set the Logical Switch context.

#### Fabretrystats CLI

With FOS v7.1 a new command fabRetryStats has been implemented that not only includes functionality equivalent to fabRetryShow (via –show option), but also implements additional functionality to clear any retry counters of fabric SW\_ILS commands.

#### Display of WWNN on Segmented ISLs

FOS v7.1 has been enhanced to display the WWN details of the neighbor switch in switchShow and islShow command outputs when an ISL gets segmented. Please note that if the very first ELP (Exchange Link Parameters) fails between neighboring ports then the WWNN may not be displayed at both ends of the segmented link.

#### TI (Traffic Isolation) Zone Violation Handling for Trunk Ports

If a failover disabled TI zone has trunk members, but if not all members of that trunk group are in the same TI zone, then there is a possibility of routing issues if the members in the TI zone fail. FOS v7.1 tries to detect such mis-configurations upfront and warn users about this condition via the ZONE\_1061 RASlog message.

#### Add Support for switchCfgPersistentDisable –set option

In pre-FOS v7.1, on executing the switchCfgPersistentDisable command, the switch is disabled immediately. However, this may not be the desired behavior all the time. Hence in FOS v7.1 a new option has been added to just set the switch to disable state and not actually disable the switch immediately. If the switch is subsequently disabled or reboots, it will be held in the disabled state.

#### portAutoDisable Enhancements

FOS v7.1 adds the following options to portAutoDisable command:

1) "portcfgautodisable --suspend"

When this command is issued all the existing configurations will not be disturbed but no action will be performed on the port for the configured options (i.e. option = LOSG, OLS, NOS, LIP,LOSN) .

2) "portcfgautodisable --resume"

For the configured option the action will be performed. Here the action means for the existing configured option (i.e. option = LOSG, OLS, NOS, LIP, LOSN) the port gets auto disabled.

#### portnumbers in Hexadecimal Format

The commands portDisable, portEnable, portShow, portPerfShow, portCfgSpeed, portStatsClear, and portStatsShow can accept port numbers in hexadecimal format.

"–x" option indicates that a port or a range of ports identified by port index numbers is in hex format.

#### CS\_CTL based QoS Related Enhancements

FOS v7.1 provides an additional option to the end users to map CS\_CTL values to QoS traffic priorities. Starting with FOS v7.1, users have the choice to map CS\_CTL values of 1, 2 and 3 to OoS priorities Low, Medium and High respectively.

#### SuperPing Enhancements

In FOS v7.1, SuperPing for FCIP supports the following features:

- Traverse all possible FCIP links based on FCIP routing.
- Display all possible VE and GE link in path.

# <span id="page-15-0"></span>**Optionally Licensed Software**

Fabric OS v7.1 includes all basic switch and fabric support software, as well as optionally licensed software that is enabled via license keys.

Optionally licensed features supported in FOS v7.1 include:

Brocade Ports on Demand—Allows customers to instantly scale the fabric by provisioning additional ports via license key upgrade. (Applies to select models of switches).

Brocade Fabric or E\_Port or Full Fabric— This license enables a switch to connect to a multi-switch fabric via E\_Ports, forming ISL connections.

Note: This license is only required on select embedded switch models and the Brocade 300, and does not apply to other fixed-port switches or chassis-based platforms.

Brocade Extended Fabrics—Provides greater than 10km of switched fabric connectivity at full bandwidth over long distances (depending on the platform this can be up to 3000km)

Brocade ISL Trunking— Provides the ability to aggregate multiple physical links into one logical link for enhanced network performance and fault tolerance. Also includes Access Gateway ISL Trunking on those products that support Access Gateway deployment.

Brocade Advanced Performance Monitoring—Enables performance monitoring of networked storage resources. This license includes the Top Talkers feature.

Brocade Fabric Watch — Monitors mission-critical switch operations and provides notification if established limits or thresholds are exceeded. Fabric Watch includes Port Fencing capabilities.

FICON Management Server- Also known as "CUP" (Control Unit Port), enables host-control of switches in Mainframe environments.

Enhanced Group Management — This license enables full management of devices in a data center fabric with deeper element management functionality and greater management task aggregation throughout the environment. This license is used in conjunction with Brocade Network Advisor application software and is applicable to all FC platforms supported by FOS v7.0 or later.

Adaptive Networking with QoS-Adaptive Networking provides a rich framework of capability allowing a user to ensure high priority connections obtain the bandwidth necessary for optimum performance, even in congested environments. The QoS SID/DID Prioritization and Ingress Rate Limiting features are included in this license, and are fully available on all 8Gb and 16Gb platforms.

Note: Brocade 6520 does not require the Adaptive Networking with QoS license to enable the capabilities associated with this license. These capabilities are included by default on the Brocade 6520.

Server Application Optimization (SAO) – When deployed with Brocade Server Adapters, this license optimizes overall application performance for physical servers and virtual machines by extending virtual channels to the server infrastructure. Application specific traffic flows can be configured, prioritized, and optimized throughout the entire data center infrastructure. This license is not supported on the Brocade 8000.

Note: Brocade 6520 does not require the SAO license to enable the capabilities associated with this license. These capabilities are included by default on the Brocade 6520.

Integrated Routing— This license allows any port in a DCX 8510-8, DCX 8510-4, Brocade 6510, Brocade 6520, DCX-4S, DCX, 5300, 5100, 7800, or Brocade Encryption Switch to be configured as an EX\_Port or VEX\_Port (on some platforms) supporting Fibre Channel Routing. This eliminates the need to add a dedicated router to a fabric for FCR purposes.

**Encryption Performance Upgrade**  $-$  This license provides additional encryption processing power. For the Brocade Encryption Switch or a DCX/DCX-4S/DCX 8510-8/DCX 8510-4, the Encryption Performance License can be installed to enable full encryption processing power on the BES or on all FS8-18 blades installed in a DCX/DCX-4S/DCX 8510-8/DCX 8510-4 chassis.

DataFort Compatibility - This license is required on the Brocade Encryption Switch or DCX/DCX-4S/DCX 8510-8/DCX 8510-4 with FS8-18 blade(s) to read and decrypt NetApp DataFort-encrypted disk and tape LUNs. DataFort Compatibility License is also required on the Brocade Encryption Switch or DCX/DCX-4S/DCX 8510- 8/DCX 8510-4 Backbone with FS8-18 Encryption Blade(s) installed to write and encrypt the disk and tape LUNs in NetApp DataFort Mode (Metadata and Encryption Algorithm) so that DataFort can read and decrypt these LUNs. DataFort Mode tape encryption and compression is supported beginning with the FOS v6.2.0 release on DCX platforms. Availability of the DataFort Compatibility license is limited; contact your vendor for details.

Brocade 8000 FC Ports on Demand — This license enables all eight FC ports on the Brocade 8000.

Advanced Extension – This license enables two advanced extension features: FCIP Trunking and Adaptive Rate Limiting. The FCIP Trunking feature allows multiple IP source and destination address pairs (defined as FCIP Circuits) via multiple 1GbE or 10GbE interfaces to provide a high bandwidth FCIP tunnel and failover resiliency. In addition, each FCIP circuit supports four QoS classes (Class-F, High, Medium and Low Priority), each as a TCP connection. The Adaptive Rate Limiting feature provides a minimum bandwidth guarantee for each tunnel with full utilization of the available network bandwidth without impacting throughput performance under high traffic load. This license is available on the 7800 and the DCX/DCX-4S/DCX 8510-8/DCX 8510-4 for the FX8- 24 on an individual slot basis.

10GbE FCIP/10G Fibre Channel – This license enables the two 10GbE ports on the FX8-24 or the 10G FC capability on FC16-xx blade ports. On the Brocade 6510 and Brocade 6520, this license enables 10G FC ports. This license is available on the DCX/DCX-4S/DCX 8510-8/DCX 8510-4 on an individual slot basis.

- FX8-24: With this license assigned to a slot with an FX8-24 blade, two additional operating modes (in addition to 10 1GbE ports mode) can be selected;10 1GbE ports and 1 10GbE port, or 2 10GbE ports
- FC16-xx: Enables 10G FC capability on an FC16-xx blade in a slot that has this license
- Brocade 6510, Brocade 6520: Enables 10G FC capability on the switch

Advanced FICON Acceleration – This licensed feature uses specialized data management techniques and automated intelligence to accelerate FICON tape read and write and IBM Global Mirror data replication operations over distance, while maintaining the integrity of command and acknowledgement sequences. This license is available on the 7800 and the DCX/DCX-4S/DCX 8510-8/DCX 8510-4 for the FX8-24 on an individual slot basis.

7800 Upgrade – This license allows a Brocade 7800 to enable 16 FC ports (instead of the base four ports) and six GbE ports (instead of the base two ports). This license is also required to enable additional FCIP tunnels and also for advanced capabilities like tape read/write pipelining.

ICL 16-link, or Inter Chassis Links -- This license provides dedicated high-bandwidth links between two Brocade DCX chassis, without consuming valuable front-end 8Gb ports. Each chassis must have the 16-link ICL license installed in order to enable the full 16-link ICL connections. Available on the DCX only.

ICL 8-Link – This license activates all eight links on ICL ports on a DCX-4S chassis or half of the ICL bandwidth for each ICL port on the DCX platform by enabling only eight links out of the sixteen links available. This allows users to purchase half the bandwidth of DCX ICL ports initially and upgrade with an additional 8-link license to utilize the full ICL bandwidth at a later time. This license is also useful for environments that wish to create ICL connections between a DCX and a DCX-4S, the latter of which cannot support more than 8 links on an ICL port. Available on the DCX-4S and DCX platforms only.

ICL POD License – This license activates ICL ports on core blades of DCX 8510 platforms. An ICL 1st POD license only enables half of the ICL ports on CR16-8 core blades of DCX 8510-8 or all of the ICL ports on CR16-4 core blades on DCX 8510-4. An ICL 2nd POD license enables all ICL ports on CR16-8 core blades on a DCX 8510-8 platform. (The ICL 2<sup>nd</sup> POD license does not apply to the DCX 8510-4.)

Enterprise ICL (EICL) License – The EICL license is required on a Brocade DCX 8510 chassis when that chassis is participating in a group of five or more Brocade DCX 8510 chassis connected via ICLs.

Note that this license requirement does not depend upon the total number of DCX 8510 chassis that exist in a fabric, but only on how many chassis are interconnected via ICLs. This license is only recognized/displayed when operating with FOS v7.0.1 but enforced with FOS v7.1.0 or later.

Note: The EICL license supports a maximum of nine DCX 8510 chassis connected in a full mesh topology or up to ten DCX 8510 chassis connected in a core-edge topology.

# <span id="page-17-0"></span>Temporary License Support

The following licenses are available in FOS v7.1 as Universal Temporary or regular temporary licenses:

- Fabric (E\_Port) license
- Extended Fabric license
- Trunking license
- High Performance Extension license
- Advanced Performance Monitoring license
- Adaptive Networking license
- Fabric Watch license
- Integrated Routing license
- **•** Server Application Optimization license
- Advanced Extension license
- Advanced FICON Acceleration license
- 10GbE FCIP/10G Fibre Channel license
- FICON Management Server (CUP) license
- Enterprise ICL license
- Note: Temporary Licenses for features available on a per slot basis enable the feature for any and all slots in the chassis.

Temporary and Universal Temporary licenses have durations and expiration dates established in the licenses themselves. FOS will accept up to two temporary licenses and a single Universal license on a unit. Universal Temporary license keys can only be installed once on a particular switch, but can be applied to as many switches as desired. Temporary use duration (the length of time the feature will be enabled on a switch) is provided with the license key. All Universal Temporary license keys have an expiration date upon which the license can no longer be installed on any unit.

# <span id="page-17-1"></span>Other Licensing Changes

• The capabilities associated with the Adaptive Networking and SAO licenses are included by default on the Brocade 6520. Hence these licenses are not applicable to the Brocade 6520 platform.

# <span id="page-18-0"></span>Supported Switches

• Fabric OS v7.1 supports the Brocade 300, 5410/5424/5430/5450/5460/5470/5480/NC-5480, 5100, 5300, VA-40FC, Brocade Encryption Switch (BES), DCX/DCX-4S, 8000, 7800, 6505, 6510, 6520, DCX 8510-8 and DCX 8510-4.

Access Gateway mode is also supported by Fabric OS v7.1, and is supported on the following switches: the Brocade 300, 5100, VA-40FC, 8000, 5450, 5430, 5460, 5470, 5480, NC-5480, M5424, 6510, 6505.

# <span id="page-18-1"></span>Standards Compliance

This software conforms to the Fibre Channel Standards in a manner consistent with accepted engineering practices and procedures. In certain cases, Brocade might add proprietary supplemental functions to those specified in the standards. For a list of FC standards conformance, visit the following Brocade Web site: *<http://www.brocade.com/sanstandards>*

The Brocade 8000 and FCOE10-24 blade conform to the following Ethernet standards:

- IEEE 802.1D Spanning Tree Protocol
- IEEE 802.1s Multiple Spanning Tree
- IEEE 802.1w Rapid reconfiguration of Spanning Tree Protocol
- IEEE 802.3ad Link Aggregation with LACP
- IEEE 802.3ae 10G Ethernet
- IEEE 802.1Q VLAN Tagging
- IEEE 802.1p Class of Service Prioritization and Tagging
- IEEE 802.1v VLAN Classification by Protocol and Port
- IEEE 802.1AB Link Layer Discovery Protocol (LLDP)
- IEEE 802.3x Flow Control (Pause Frames)

The following draft versions of the Converged Enhanced Ethernet (CEE) and Fibre Channel over Ethernet (FCoE) Standards are also supported on the Brocade 8000 and FCOE10-24 blade:

- IEEE 802.10bb Priority-based Flow Control
- **•** IEEE 802.1Qaz Enhanced Transmission Selection
- IEEE 802.1 DCB Capability Exchange Protocol (Proposed under the DCB Task Group of IEEE 802.1 Working Group)
- FC-BB-5 FCoE (Rev 2.0)

# <span id="page-18-2"></span>Technical Support

Contact your switch supplier for hardware, firmware, and software support, including product repairs and part ordering. To expedite your call, have the following information immediately available:

- 1. General Information
	- Technical Support contract number, if applicable
	- Switch model
	- Switch operating system version
	- **Error numbers and messages received**
	- **supportSave** command output and associated files
		- $\circ$  For dual CP platforms running FOS v6.2 and above, the supportsave command gathers information from both CPs and any AP blades installed in the chassis
	- Detailed description of the problem, including the switch or fabric behavior immediately following the problem, and specific questions
- Description of any troubleshooting steps already performed and the results
- Serial console and Telnet session logs
- Syslog message logs

#### 2. Switch Serial Number

The switch serial number is provided on the serial number label, examples of which are shown here:

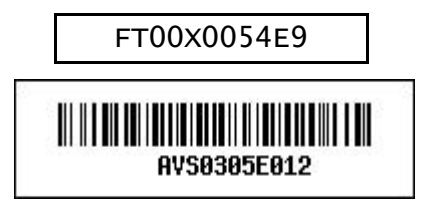

The serial number label is located as follows:

- Brocade Encryption Switch, VA-40FC, 300, 5100, 5300, 6510, 6505, 6520 On the switch ID pull-out tab located on the bottom of the port side of the switch
- Brocade 7800 On the pull-out tab on the front left side of the chassis underneath the serial console and Ethernet connection and on the bottom of the switch in a well on the left side underneath (looking from front)
- $\bullet$  Brocade 8000 On the switch ID pullout tab located inside the chassis on the port side on the left and also on the bottom of the chassis
- Brocade DCX, DCX 8510-8 Bottom right of the port side
- Brocade DCX-4S, DCX 8510-4 Back, upper left under the power supply

#### 3. World Wide Name (WWN)

When the Virtual Fabric feature is enabled on a switch, each logical switch has a unique switch WWN. Use the wwn command to display the switch WWN.

If you cannot use the wwn command because the switch is inoperable, you can get the primary WWN from the same place as the serial number, except for the Brocade DCX/DCX-4S and DCX 8510-8/DCX 8510-4. For the Brocade DCX/DCX-4S and DCX 8510-8/DCX 8510-4 access the numbers on the WWN cards by removing the Brocade logo plate at the top of the non-port side. The WWN is printed on the LED side of both cards.

#### 1. License Identifier (License ID)

There is only one License Identifier associated with a physical switch or director/backbone chassis. This License Identifier is required as part of the ordering process for new FOS licenses.

Use the licenseldShow command to display the License Identifier.

# <span id="page-20-0"></span>FOS Migration Considerations

This section contains important details to consider before migrating to or from this FOS release.

#### <span id="page-20-1"></span>FOS Upgrade and Downgrade Special Considerations

DCX/DCX-4S units running any FOS v7.0.x can be non-disruptively upgraded to FOS v7.1.0a. This upgrade is non-disruptive to both FC and FCoE traffic (when using FCOE10-24 blades).

FR4-18i and FC10-6 blades are not supported on DCX/DCX-4S with FOS v7.1. Hence these blades must be removed from the chassis before upgrading the firmware to FOS v7.1.

Disruptive upgrades to Fabric OS v7.1.0a are allowed and supported from FOS 6.4.x (up to a two-level migration) using the optional "-s" parameter with the *firmwaredownload* command.

If there are multiple node EGs (encryption groups) in a fabric, please complete firmwaredownload on one node at a time before downloading on another node.

The Brocade 8000 does not support non-disruptive hot code loads (HCL). Upgrading the Brocade 8000 to FOS v7.1.0a will be disruptive to the I/O through the switch.

#### <span id="page-20-2"></span>Recommended Migration Paths to FOS v7.1.0a

#### Migrating from FOS v7.0.0x

Any 8G or 16G platform running any FOS v7.0.0x firmware can be non-disruptively upgraded to FOS v7.1.0a. However, users must pay close attention to the following before upgrading the DCX 8510 platforms to FOS v7.1.0a:

If the upgrade on a DCX 8510 from FOS v7.0.0x to FOS v7.1.0a is blocked due to the absence of the EICL license, users must first upgrade the DCX 8510 to FOS v7.0.1x or later, install the EICL license on the DCX 8510, and then proceed with upgrading the firmware to FOS v7.1.0a.

#### Migrating from FOS v7.0.1x or 7.0.2x

Any 8G or 16G platform running any FOS v7.0.1x /FOS v7.0.2x firmware can be non-disruptively upgraded to FOS v7.1.0a. However, users must pay close attention to the following before upgrading the DCX 8510 platforms to FOS v7.1.0a:

If the upgrade on a DCX 8510 from FOS v7.0.1x/FOS v7.0.2x to FOS v7.1.0a is blocked due to the absence of the EICL license, users must first install the EICL license on the DCX 8510 and then proceed with upgrading the firmware to FOS v7.1.0a.

#### Migrating from FOS v7.1.0

#### Warning

Before upgrading the firmware to FOS v7.1.0a from FOS v7.1.0, you must run the supportSave command to save any existing error log information. Once the switch is upgraded to FOS v7.1.0a, any previously existing error log entries on the switch will be permanently lost - only new error log entries created while running FOS v7.1.0a will be retained.

Any 8G or 16G platform running FOS v7.1.0 can be non-disruptively upgraded to FOS v7.1.0a. However, any previously existing error log entries with FOS v7.1.0 will be permanently lost once upgraded to FOS v7.1.0a.

#### Migrating from FOS v6.4.x

DCX/DCX-4S units running any FOS v6.4.x firmware must be upgraded to FOS v7.0.x before they can be nondisruptively upgraded to FOS v7.1.

Any 8G platforms (other than DCX/DCX-4S) that are currently operating at lower than FOS v6.4.1a must be upgraded to FOS v6.4.1a or later, they then must be upgraded to FOS v7.0.x, before non-disruptively upgrading to FOS v7.1.0. Upgrading these platforms from any FOS V6.4.x release lower than FOS v6.4.1a to FOS v7.0.x will cause disruption to FC traffic.

Any 8G platform operating at FOS v6.4.1a or later versions of FOS v6.4.x must be upgraded to FOS v7.0.x or later before non-disruptively upgrading to FOS v7.1.0.

#### Migrating from FOS v6.4.1\_fcoe1

Units running FOS v6.4.1\_fcoe1 must be upgraded to FOS v7.0.x before non-disruptively upgrading to FOS v7.1.

# <span id="page-22-0"></span>Important Notes

This section contains information that you should consider before you use this Fabric OS release.

### <span id="page-22-1"></span>Brocade Network Advisor Compatibility

Brocade® Network Advisor provides the industry's first unified network management solution for data, storage, and converged networks. It supports Fibre Channel Storage Area Networks (SANs), Fibre Channel over Ethernet (FCoE) networks, Layer 2/3 IP switching and routing networks, wireless networks, application delivery networks, and Multiprotocol Label Switching (MPLS) networks. In addition, Brocade Network Advisor supports comprehensive lifecycle management capabilities across different networks through a seamless and unified user experience. It is the next-generation successor product to legacy Brocade management products (Brocade Data Center Fabric Manager (DCFM), Brocade Fabric Manager (FM) and Brocade Enterprise Fabric Connectivity Manager (EFCM)).

Brocade Network Advisor is available with flexible packaging and licensing options for a wide range of network deployments and for future network expansion. Brocade Network Advisor 12.0.0 is available in

- SAN-only edition
- IP-only edition
- SAN+IP edition.

For SAN Management, Network Advisor 12.0 is available in three editions:

- *Network Advisor Professional:* a fabric management application that is ideally suited for small-size businesses that need a lightweight management product to manage their smaller fabrics. It manages one FOS fabric at a time and up to 1,000 switch ports. It provides support for Brocade FC switches, Brocade HBAs / CNAs, and Fibre Channel over Ethernet (FCoE) switches.
- *Network Advisor Professional Plus*: a SAN management application designed for medium-size businesses or departmental SANs for managing up to thirty-six physical or virtual fabrics (FOS) and up to 2,560 switch ports. It supports Brocade backbone and director products (DCX 8510-4/DCX-4S, 48Ks, etc.), FC switches, Fibre Channel Over IP (FCIP) switches, Fibre Channel Routing (FCR) switches/ Integrated Routing (IR) capabilities, Fibre Channel over Ethernet (FCoE) / DCB switches, and Brocade HBAs / CNAs.
- *Network Advisor Enterprise*: a management application designed for enterprise-class SANs for managing up to thirty-six physical or virtual fabrics and up to 9,000 switch ports. Network Advisor SAN Enterprise supports all the hardware platforms and features that Network Advisor Professional Plus supports, and adds support for the Brocade DCX Backbone (DCX 8510-8/DCX) and Fiber Connectivity (FICON) capabilities.

More details about Network Advisor's new enhancements can be found in the Network Advisor 12.0 Release Notes, Network Advisor 12.0 User Guide, and Network Advisor 12.0 Installation, Migration, & Transition Guides.

#### Note:

Brocade Network Advisor 12.0 is required to manage switches running FOS 7.1 or later, and also to manage the Brocade 6520 platform.

#### <span id="page-22-2"></span>DCFM Compatibility

DCFM is not qualified with and does not support the management of switches operating with FOS v7.0 and later firmware versions. You must first upgrade DCFM to Network Advisor 12.0 if you are planning to upgrade devices to FOS v7.1.0 or later.

### <span id="page-23-0"></span>WebTools Compatibility

FOS v7.1.0 is qualified and supported only with Oracle JRE 1.7.0 update 9.

#### <span id="page-23-1"></span>SMI Compatibility

It is important to note that host SMI-S agents cannot be used to manage switches running FOS v7.1.0

If users want to manage a switch running FOS v7.1.0 using SMI-S interface, they must use Brocade Network Advisor's integrated SMI agent.

#### <span id="page-23-2"></span>Fabric OS Compatibility

The following table lists the earliest versions of Brocade software supported in this release, that is, the *earliest* supported software versions that interoperate. Brocade recommends using the *latest* software versions to get the greatest benefit from the SAN.

To ensure that a configuration is fully supported, always check the appropriate SAN, storage or blade server product support page to verify support of specific code levels on specific switch platforms prior to installing on your switch. Use only FOS versions that are supported by the provider.

For a list of the effective end-of-life dates for all versions of Fabric OS, visit the following Brocade Web site:

*[http://www.brocade.com/support/end\\_of\\_life.jsp](http://www.brocade.com/support/end_of_life.jsp)*

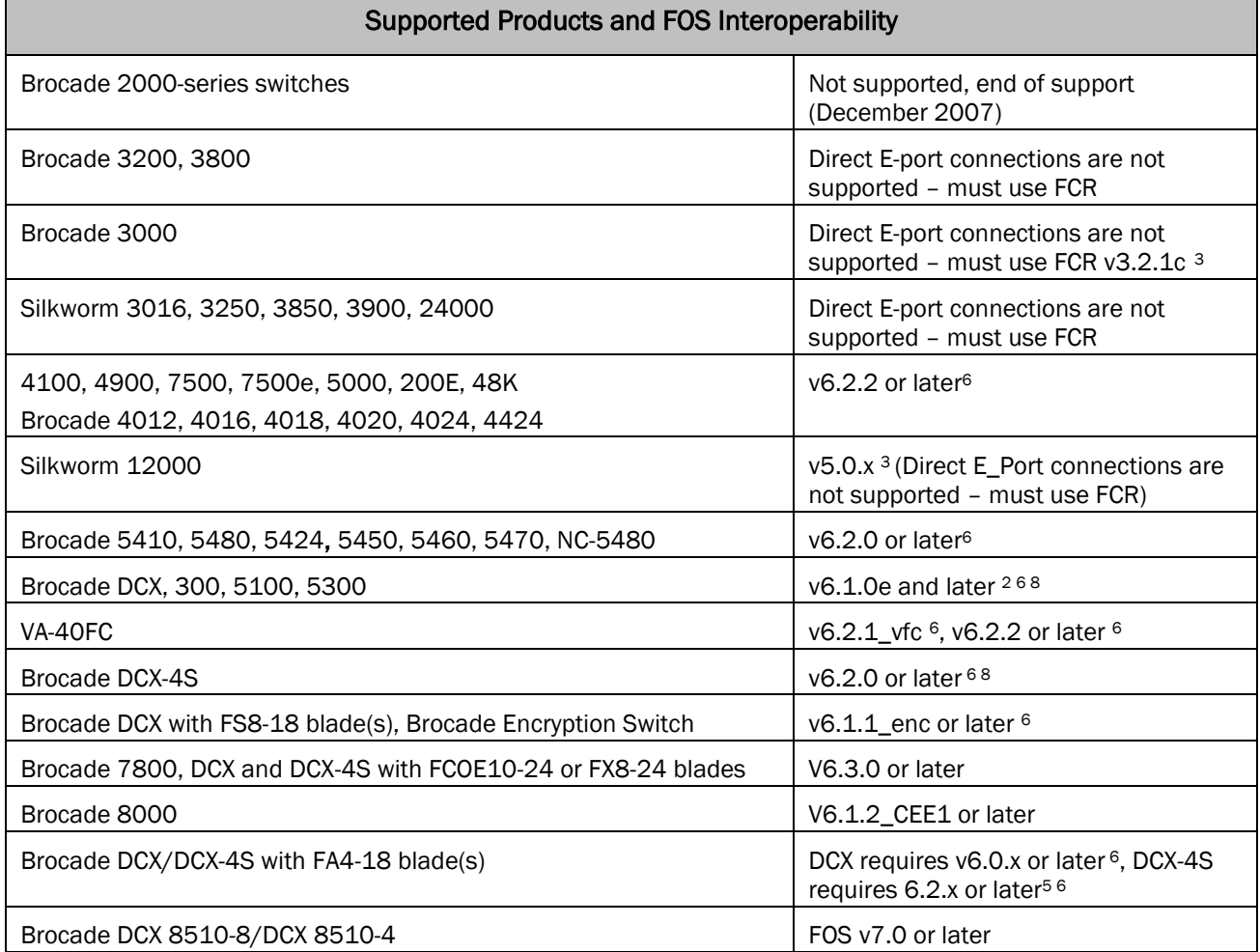

### Supported Products and FOS Interoperability

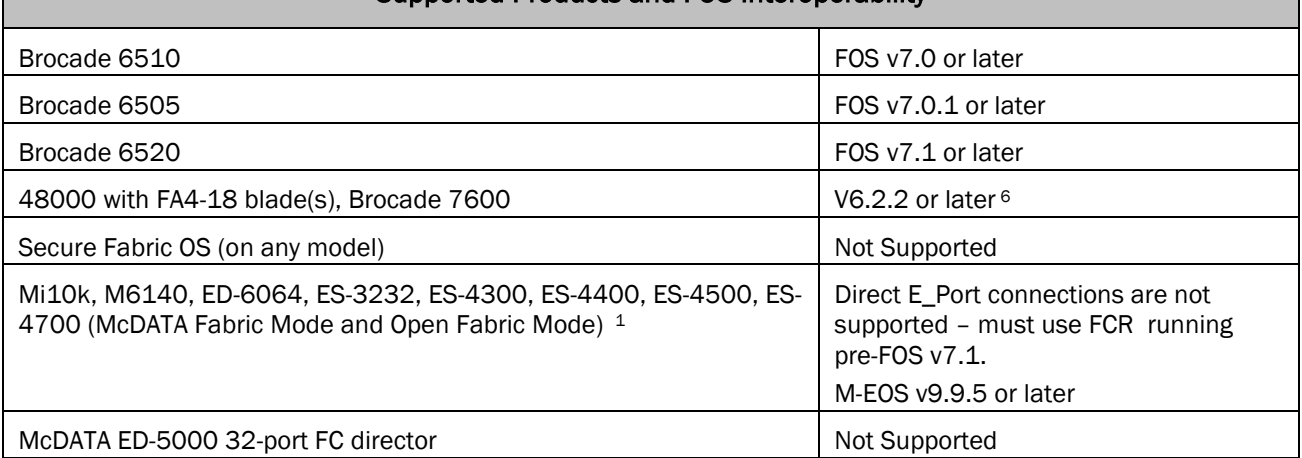

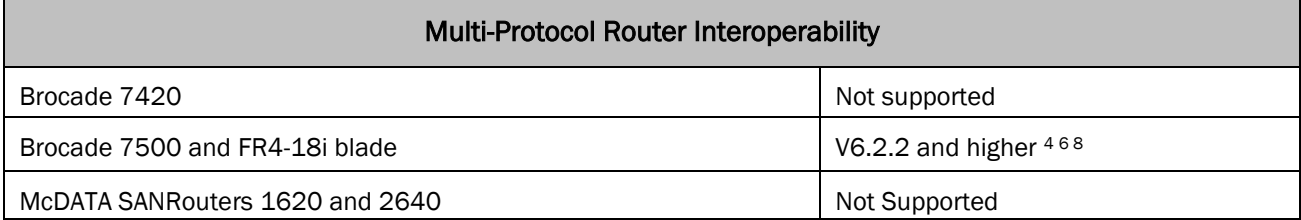

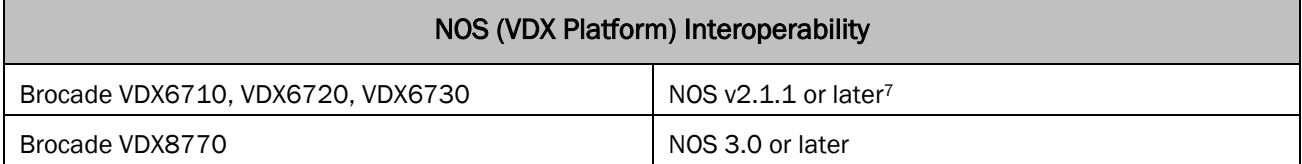

Table Notes:

- <sup>1</sup> When routing to an M-EOS edge fabric using frame redirection, the M-EOS fabric must have a FOS-based product in order to configure the frame redirection zone information in the edge fabric.
- <sup>2</sup> When directly attached to a Host or Target that is part of an encryption flow.
- <sup>3</sup> These platforms may not be directly attached to hosts or targets for encryption flows.
- <sup>4</sup> McDATA 1620 and 2640 SANRouters should not be used with FOS-based routing (FCR) for connections to the same edge fabric.
- <sup>5</sup> FA4-18 is not supported in a DCX/DCX-4S that is running FOS v7.0 or later
- <sup>6</sup> If operating with FOS v6.2.2e or earlier, Adaptive Networking QoS must be disabled when connecting to 16G FC platform. Otherwise, ISL will segment.
- <sup>7</sup> Connectivity to FC SAN is established via VDX6730 connected to FCR running FOS v7.0.1 or later. FCR platforms supported include 5100, VA-40FC, 5300, 7800, DCX, DCX-4S, DCX 8510-8, DCX 8510-4, 6510, 6520 (requires FOS v7.1 or later). For higher FCR backbone scalability (refer to separate "Brocade SAN Scalability Guidelines" documentation for details), please use 5300, 6520, DCX, DCX-4S, DCX 8510-8, DCX 8510-4.
- <sup>8</sup> FR4-18i and FC10-6 are not supported on DCX/DCX-4S on FOS v7.1 or later.

#### Zoning Compatibility Note:

Users are recommended to upgrade to the following versions of firmware when interoperating with a switch running FOS v7.0 or later in the same layer 2 fabric to overcome some of the zoning operations restrictions that otherwise exist:

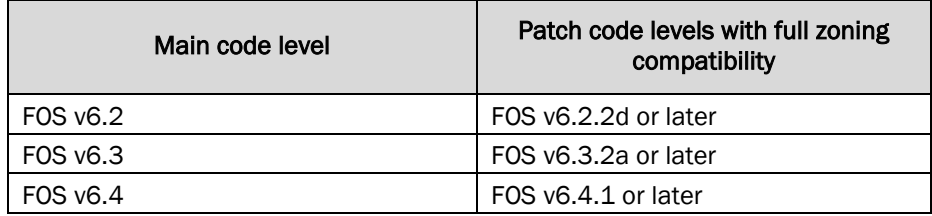

If there are switches running FOS versions lower than the above listed patch levels in the same fabric as a switch with FOS v7.0 or later, then cfgsave and cfgenable operations initiated from these switches will fail if the zoning database is greater than 128KB. In such scenarios zoning operations such as cfgsave/cfgenable can still be performed successfully if initiated from a switch running FOS v7.0 or later.

# <span id="page-25-0"></span>Blade Support

Fabric OS v7.1.0 software is fully qualified and supports the blades for the DCX/DCX-4S noted in the following table:

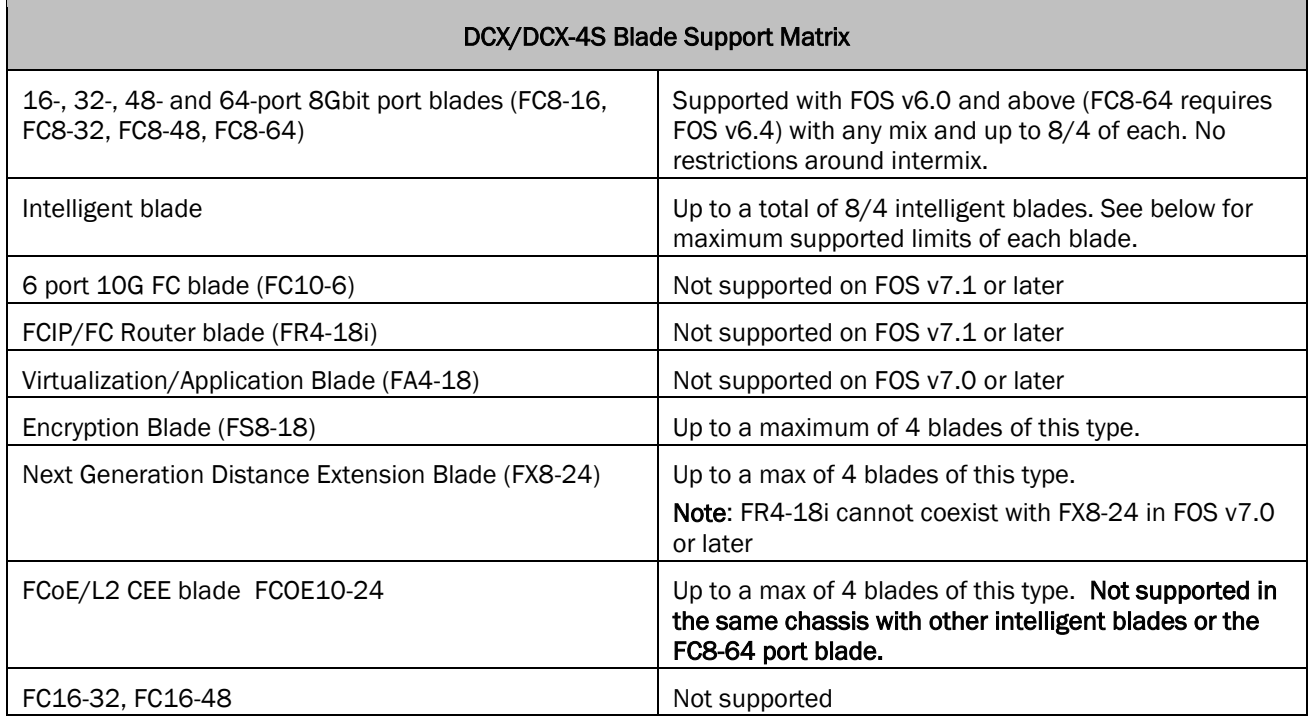

#### Table 1 Blade Support Matrix for DCX and DCX-4S with FOS v7.1

Note: The iSCSI FC4-16IP blade is not qualified for the DCX/DCX-4S.

Fabric OS v7.1 software is fully qualified and supports the blades for the DCX 8510-8 and DCX 8510-4 noted in the table below.

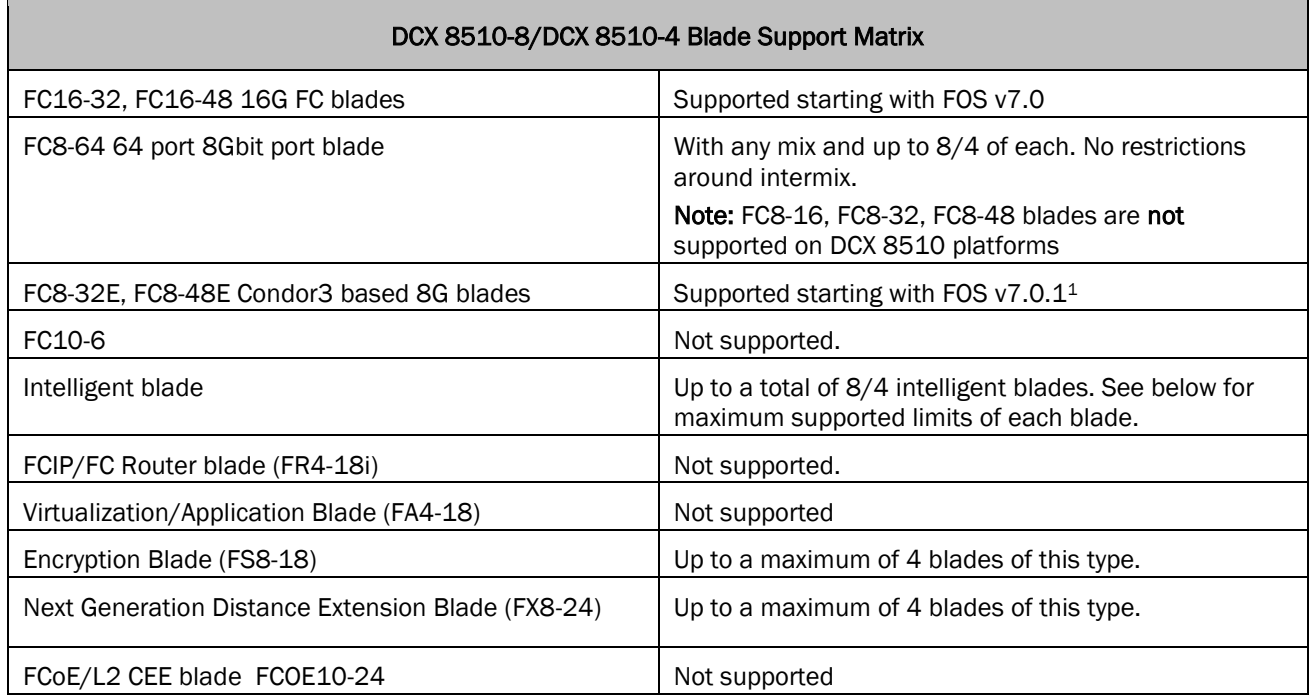

#### Table 2 Blade Support Matrix for DCX 8510-8 and DCX 8510-4 with FOS v7.1

Note: The iSCSI FC4-16IP blade is not qualified for the DCX 8510-8/DCX 8510-4.

1. Note that 16G SFP+ is not supported in FC8-32E and FC8-48E blades

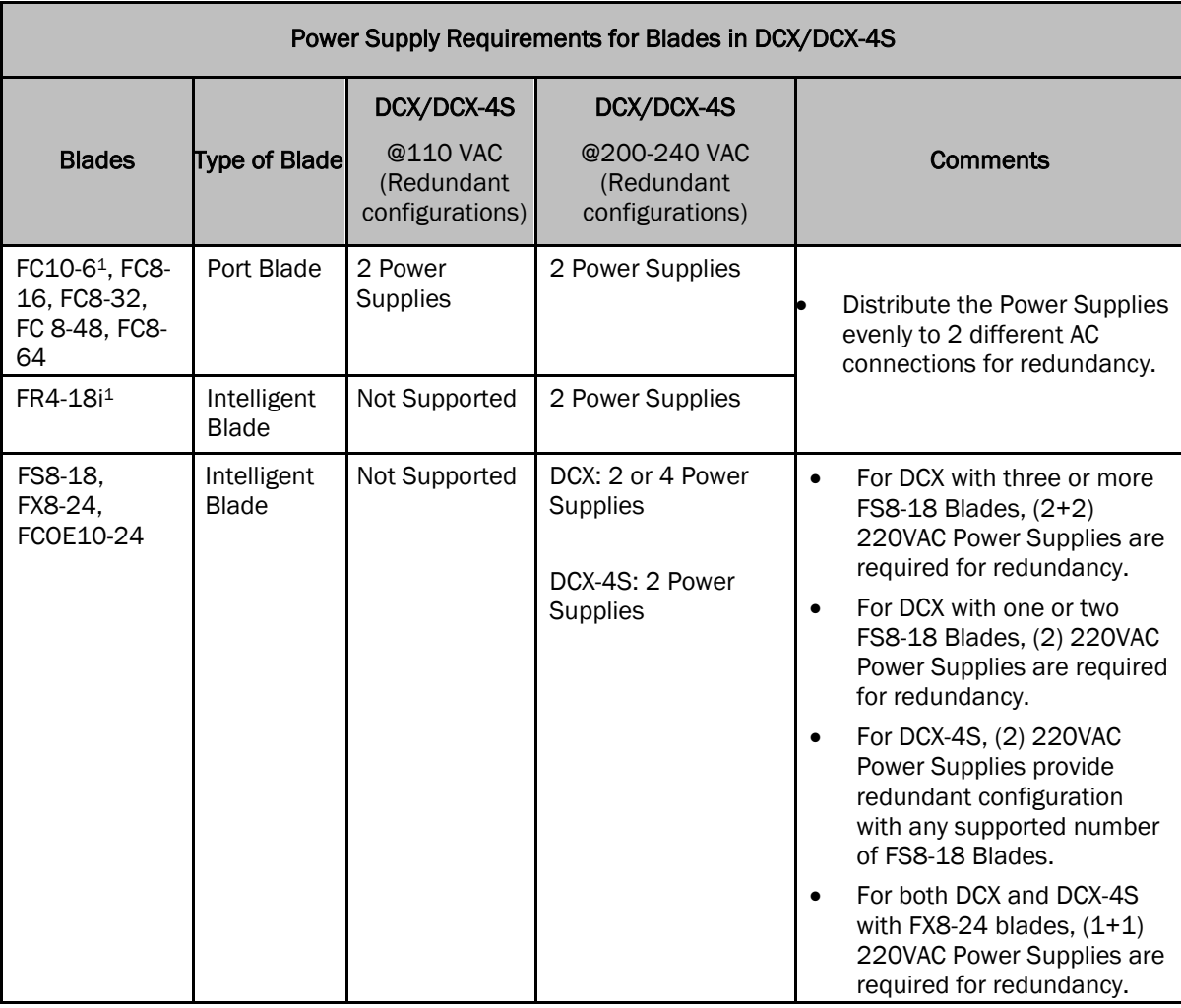

Table 3 Power Supply Requirements for DCX and DCX-4S

1. Note that FC10-6 and FR4-18i are not supported with FOS v7.1 or later

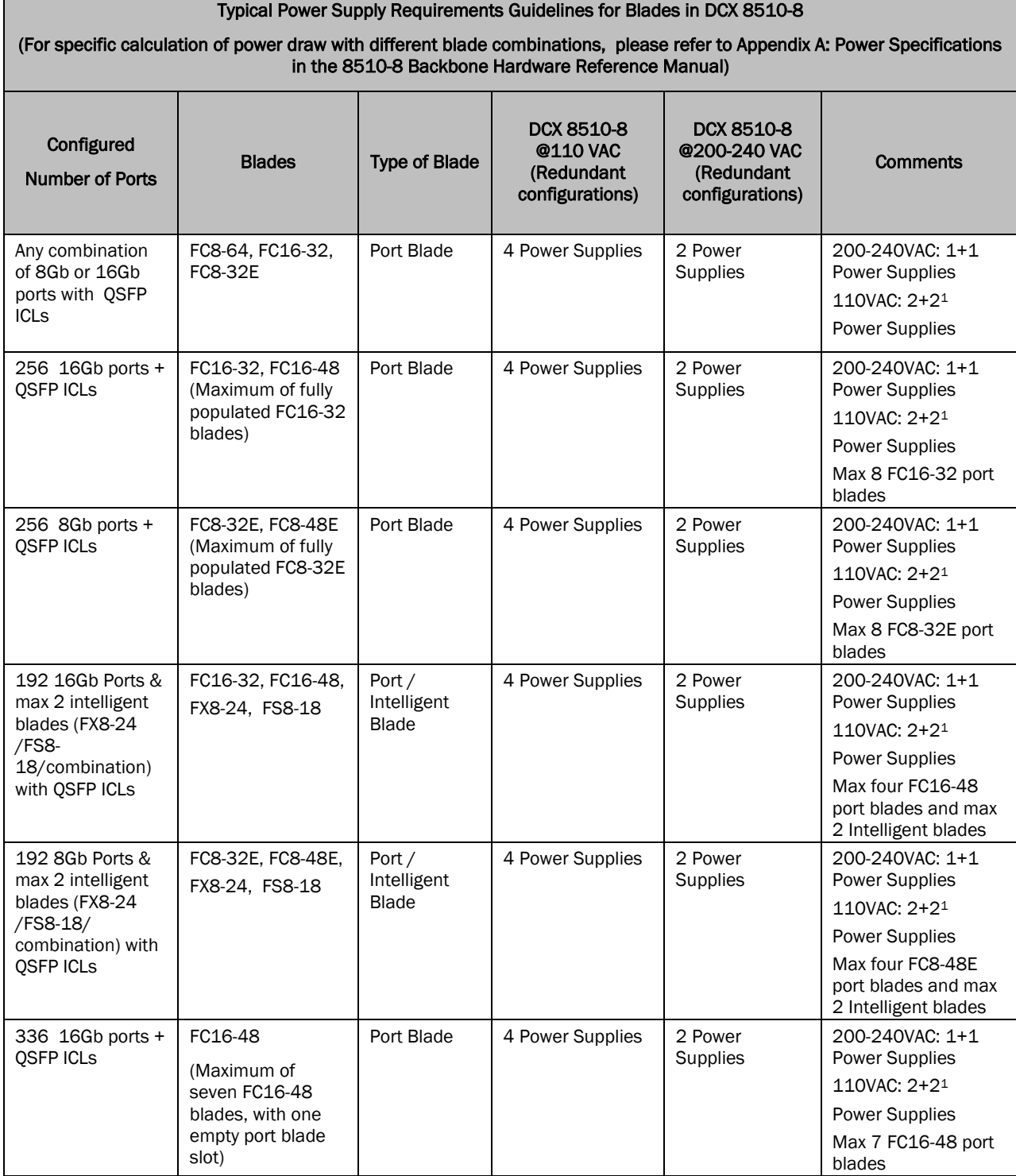

Г

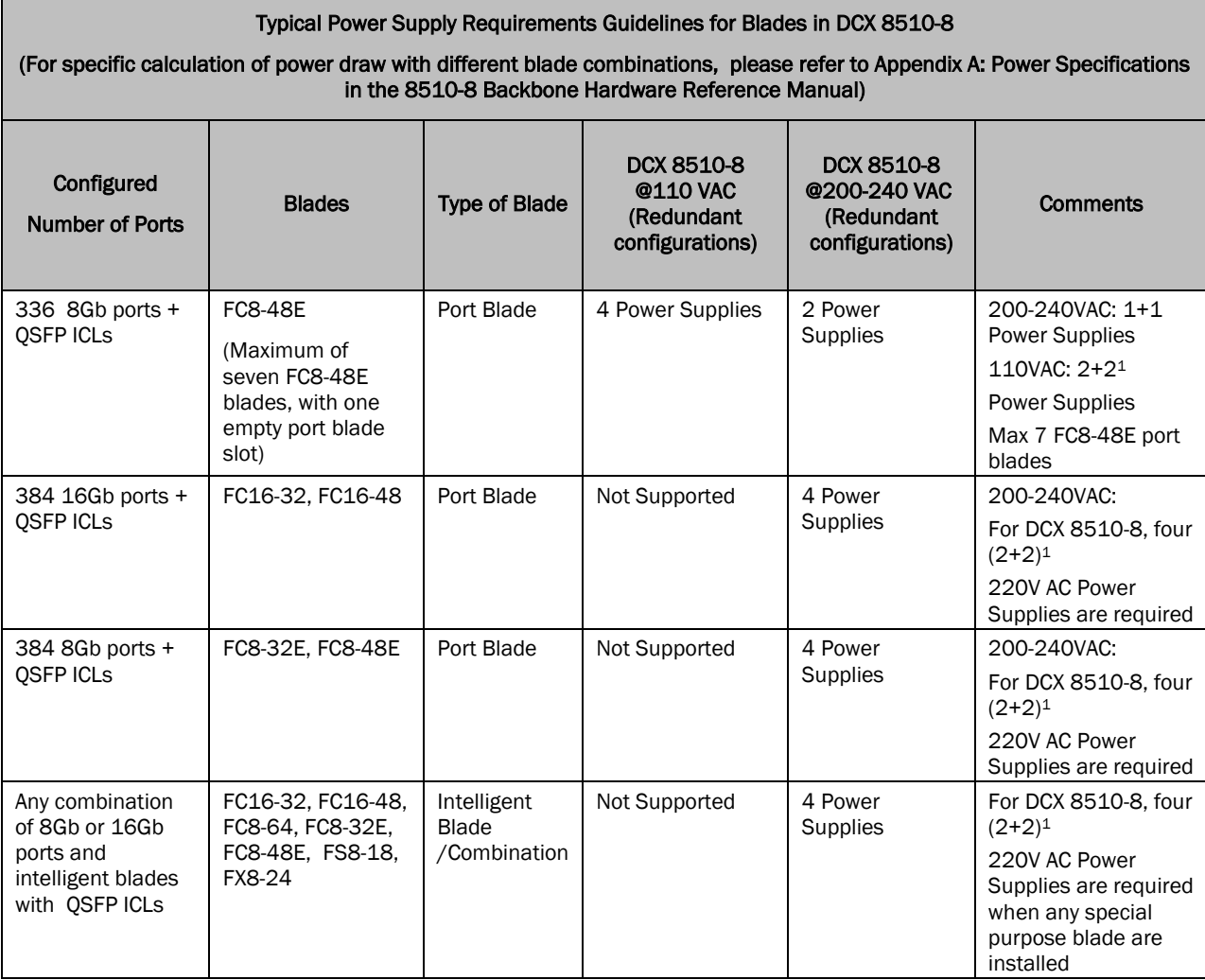

#### Table 4 Power Supply Requirements for DCX 8510-8

#### Notes:

1. When 2+2 power supply combination is used, the users are advised to configure the Fabric Watch setting for switch marginal state to be two power supplies. Users can use the CLI switchstatuspolicyset to configure this value if the current value is set to zero. In FOS v7.0.x, the default setting for the marginal state due to missing power supplies is incorrectly set to zero (Defect 000349586), which will prevent Fabric Watch from generating notifications when the switch enters the marginal state due to missing power supplies

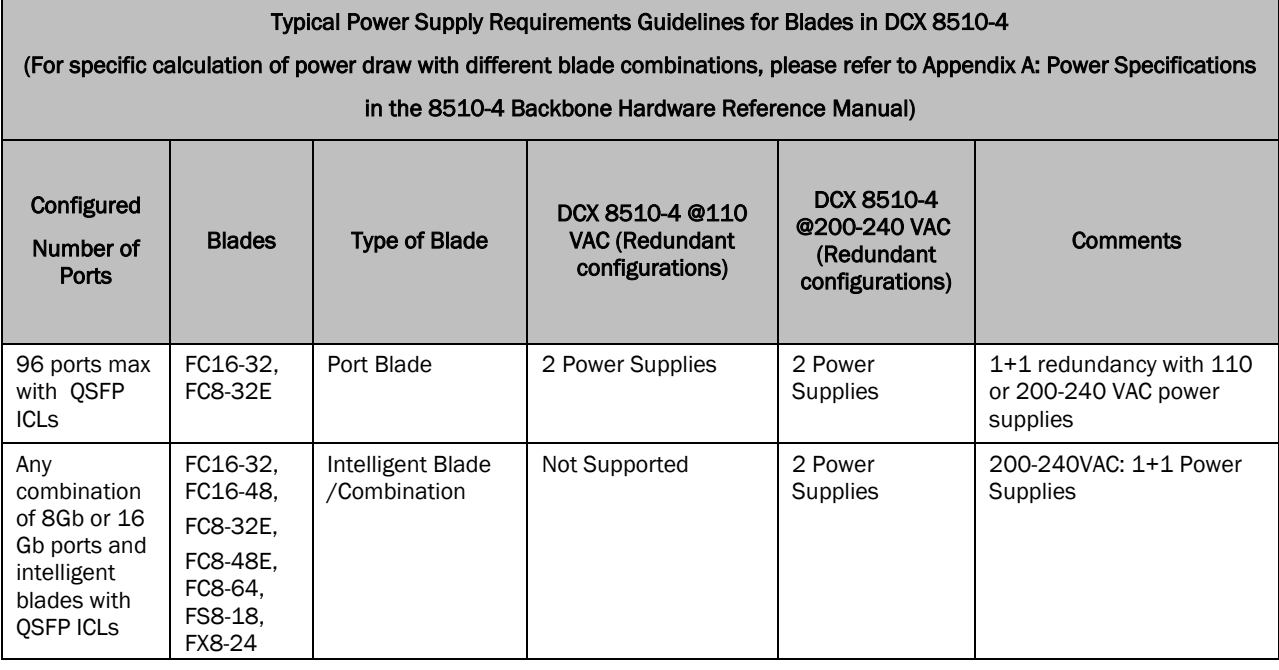

#### Table 5 Power Supply Requirements for DCX 8510-4

# <span id="page-30-0"></span>**Scalability**

All scalability limits are subject to change. Limits may be increased once further testing has been completed, even after the release of Fabric OS. For current scalability limits for Fabric OS, refer to the *Brocade Scalability Guidelines* document, available under the *Technology and Architecture Resources* section at <http://www.brocade.com/compatibility>

# <span id="page-30-1"></span>Other Important Notes and Recommendations

### <span id="page-30-2"></span>Adaptive Networking/Flow-Based QoS Prioritization

 Any 8G or 4G FC platform running FOS v6.2.2e or lower version of firmware cannot form an E-port with a 16G FC platform when Adaptive Networking QoS is enabled at both ends of the ISL. Users must disable QoS at either end of the ISL in order to successfully form an E-port under this condition.

Users can disable QoS via portcfgQos --disable command. Please consult Fabric OS Command Reference manual for details related to portcfgQoS command.

 When using QoS in a fabric with 4G ports or switches, FOS v6.2.2 or later must be installed on all 4G products in order to pass QoS info. E\_Ports from the DCX to other switches must come up AFTER 6.2.2 is running on those switches.

#### <span id="page-30-3"></span>Access Gateway

- AG cascading is not supported on Brocade 6510 or Brocade 6505.
- Users who want to utilize Access Gateway's Device-based mapping feature in the ESX environments are encouraged to refer to the SAN TechNote GA-TN-276-00 for best implementation practices. Please follow these instructions to access this technote:
	- o Log in to [http://my.brocade.com](http://my.brocade.com/)
- o Go to Documentation > Tech Notes.
- o Look for the Tech Note on Access Gateway Device-Based Mapping in VMware ESX Server.

#### <span id="page-31-0"></span>Brocade HBA/Adapter Compatibility

 Brocade HBA/Adapter should be using driver version 2.3.0.2 or later when attached to 16G ports on Brocade switches.

#### <span id="page-31-1"></span>D-Port

- FOS v7.0.0a and later support the execution of D-Port tests concurrently on up to eight ports on the switch.
- Support of D-Port is extended to R\_RDY flow control mode. The R\_RDY mode is useful for active DWDM links that do not work in VC\_RDY or EXT\_VC\_RDY flow control modes.
- A new sub-option "-dwdm" is added to "portcfgdport --enable" CLI to configure D-Port over **active** DWDM links. The "-dwdm" option will not execute the optical loopback test while performing D-Port tests as the **active** DWDM links do not provide necessary support to run optical loopback tests.

#### <span id="page-31-2"></span>Encryption Behavior for the Brocade Encryption Switch (BES) and FS8-18

- SafeNet's KeySecure hosting NetApp's LKM (SSKM) is supported for data encryption operations with FOS v7.0.1 or later.
	- Use of SSKM with the Brocade encryption solution is only supported for SSKM operating in PVM mode. Please see SSKM documentation for operating in PVM mode for details. Operation in HVM mode is not supported.
	- It is recommended to use Tight VNC connection to access the management console for SSKM and LKM key vaults instead of remote desktop. If remote desktop is used, customer may encounter the following errors related to smart card reader:
		- **Error communicating with smart card reader.**
		- Card reader already in use by default key.
		- Unable to complete TEP/TAP process as window for selecting card and entering password does not appear.
	- Please refer to SafeNet Keysecure install documentation for setting up and initially configuring the SSKM key vaults. There are some changes between setting up the SSKMs and the LKMs. Please refer SafeNet or NetApp documentation for any LKM to SSKM migration procedures. This migration is not tested/supported with FOS v7.0.1 or later.
	- The following is tested and supported with FOS v7.0.1 or later
		- **Platform Serial Number: 27CJN01**
		- Platform FW Version: SSKM-1.0-03
		- **Platform Firmware Build ID:** 0.5\_secure
		- DB version: 166
		- SEP FW ID: SEPLuna TDB
		- SEP HW ID: Luna K6 TBD
		- SEP SW ID: 6.2.0 TBD
		- System Card FW ID: 200.5
		- Management console version: 1.0 build 18.
- For crypto tape operations, please ensure to use Emulex FC HBA firmware/drivers 2.82A4/7.2.50.007 or higher. Use of lower level firmware/drivers may result in hosts not being able to access their tape LUNs through a crypto target container.
- If the migration to FOS v7.0 or later does not occur from 6.4.1a, 6.4.1b, or 6.4.2, the following will result
	- BES will reboot if auto reboot is enabled otherwise it needs to be rebooted manually for recovery2010/11/08-04:54:35:485488, [FSS-1009], 4424/886, CHASSIS, ERROR, MACE, FSS Error: fcsw0-vs: MISMATCH: component., svc.c, line: 2462, comp:FSSK\_TH, ltime:2010/11/08-04:54:35:485484
- Adding of 3PAR Session/Enclosure LUNs to CTCs is now supported. Session/Enclosure LUNs (LUN 0xFE) used by 3PAR InServ arrays must be added to CryptoTarget (CTC) containers with LUN state set to "cleartext", encryption policy set to "cleartext". BES/FS8-18 will not perform any explicit enforcement of this requirement.
- When host clusters are deployed in an Encryption environment, please note the following recommendations:
	- If two EEs (encryption engines) are part of a HAC (High Availability Cluster), configure the host/target pair such that they form a multipath from both EEs. Avoid connecting both the host/target pairs to the same EE. This connectivity does not give full redundancy in the case of EE failure resulting in HAC failover.
	- Since quorum disk plays a vital role in keeping the cluster in sync, please configure the quorum disk to be outside of the encryption environment.
- The "–key\_lifespan" option has no effect for "cryptocfg –add –LUN", and only has an effect for "cryptocfg --create –tapepool" for tape pools declared "-encryption\_format native". For all other encryption cases, a new key is generated each time a medium is rewound and block zero is written or overwritten. For the same reason, the "Key Life" field in the output of "cryptocfg --show -container -all –stat" should always be ignored, and the "Key life" field in "cryptocfg --show –tapepool –cfg" is only significant for native-encrypted pools.
- The Quorum Authentication feature requires a compatible DCFM or Brocade Network Advisor release (DCFM 10.3 or later for pre-FOS v7.0 and Network Advisor 11.1 or later for FOS v7.0 or later) that supports this feature. Note, all nodes in the EG must be running FOS v6.3.0 or later for quorum authentication to be properly supported.
- The System Card feature requires a compatible DCFM or Brocade Network Advisor release (DCFM 10.3 or later for pre-FOS v7.0 and Network Advisor 11.1 or later for FOS v7.0 or later) that supports this feature. Note, all nodes in the EG must be running FOS v6.3.0 or later for system verification to be properly supported.
- The Brocade Encryption switch and FS8-18 blade do not support QoS. When using encryption or Frame Redirection, participating flows should not be included in QoS Zones.
- HP SKM & ESKM are supported with Multiple Nodes and Dual SKM/ESKM Key Vaults. Two-way certificate exchange is supported. Please refer to the Encryption Admin Guide for configuration information. If using dual SKMs or ESKMs on BES/FS8-18 Encryption Group, then these SKM / ESKM Appliances must be clustered. Failure to cluster will result in key creation failure. Otherwise, register only one SKM / ESKM on the BES/FS8-18 Encryption Group.
- FOS 7.1.0 will use SHA256 signatures for the TLS certificates, used to connect to the ESKM 3.0 Server using ESKM 2.0 client. Upgrade from FOS versions (6.4.x/7.0.x) to FOS 7.1.0 and downgrade from FOS 7.1.0 to FOS versions (6.4.x/7.0.x) would require regeneration and re-registration of CA and signed KAC certificates to restore connectivity to the key vault. Please refer to Encryption AG for more details on ESKM/FOS compatibility matrix
- The RSA DPM Appliance SW v3.2 is supported. The procedure for setting up the DPM Appliance with BES or a DCX/DCX-4S/DCX 8510 with FS8-18 blades is located in the Encryption Admin Guide.
- Before upgrading from FOS versions (6.4.x/7.0.x) to FOS7.1.0, it is required that the RKM server running SW v2.7.1.1 should be upgraded to DPM server running SW v3.2. Please refer to DPM/FOS compatibility matrix in the Encryption AG for more details.
- Support for registering a 2nd DPM Appliance on BES/FS8-18 is blocked. If the DPM Appliances are clustered, then the virtual IP address hosted by a 3rd party IP load balancer for the DPM Cluster must be registered on BES/FS8-18 in the primary slot for Key Vault IP.
- With Windows and Veritas Volume Manager/Veritas Dynamic Multipathing, when LUN sizes less than 400MB are presented to BES for encryption, a host panic may occur and this configuration is not supported in the FOS v6.3.1 or later release.
- Hot Code Load from FOS v6.4.1a to FOS v7.0 or later is supported. Cryptographic operations and I/O will be disrupted but other layer 2 FC traffic will not be disrupted.
- When disk and tape CTCs are hosted on the same encryption engine, re-keying cannot be done while tape backup or restore operations are running. Re-keying operations must be scheduled at a time that does not conflict with normal tape I/O operations. The LUNs should not be configured with auto rekey option when single EE has disk and tape CTCs.
- Gatekeeper LUNs used by SYMAPI on the host for configuring SRDF/TF using in-band management must be added to their containers with LUN state as "cleartext", encryption policy as "cleartext" and without "-newLUN" option.
- FOS 7.1.0 introduces support for "disk device decommissioning" to following key vault types: ESKM, TEKA, TKLM and KMIP. To use disk device decommissioning feature for these KVs, all the nodes in the encryption group must be running FOS v7.1.0 or later. Firmware downgrade will be prevented from FOS v7.1.0 to a lower version if this feature is in use. Disk Device decommissioning for DPM and LKM key vaults will continue to work as with previous firmware versions.
- FOS7.1.0 introduces a new KMIP keyvault type for Safenet KeySecure SW v6.1 KMIP server. Firmware downgrade will be prevented from FOS v7.1.0 to a lower version if key vault type is set to KMIP. Please refer to the KMIP Encryption Admin Guide for more details.
- FOS 7.1.0 mandates regular zones for Hosts and Targets must be defined in the effective configuration before adding an initiator into a crypto container. If crypto commit operation is performed without regular zones for Host and Target, frame redirection zones will not be created. Hosts and targets must be zoned together by worldwide port name (WWPN) rather than worldwide node name (WWNN) in configurations where frame redirection will be used
- In FOS 7.1.0 the encryption FPGA has been upgraded to include parity protection of lookup memory (ROM) within the AES engine. This change enhances parity error detection capability of the FPGA.
- Special Notes for HP Data Protector backup/restore application
	- Tape Pool encryption policy specification:
		- On Windows Systems, HP Data Protector can be used with tape pool encryption specification only if the following pool label options are used:
			- **Pick from Barcode**
			- User Supplied Only 9 characters or less

For other options, behavior defaults to Tape LUN encryption policy.

- On HP-UX systems, HP Data Protector cannot be used with tape pool encryption specification for any of the pool options. The behavior defaults to Tape LUN Encryption Policy.
- Tape LUN encryption policy specification:
	- No restrictions, tape LUN encryption policy specification can be used with HP Data Protector on HP-UX and Windows systems.
- BES/FS8-18 will reject the SCSI commands WRITE SAME, ATS(Compare and Write/Vendor Specific opcode 0xF1) and EXTENDED COPY, which are related to VAAI (vStorage APIs for Array Integration) hardware acceleration in vSphere 4.1/5.x. This will result in non-VAAI methods of data transfer for the underlying arrays, and may affect the performance of VM related operations.
- VMware VMFS5 uses ATS commands with arrays that support ATS. BES/FS8-18 does not support this command set and therefore VMFS5 with ATS is not supported. It is recommended to use VMFS3.

### <span id="page-34-0"></span>FCIP (Brocade 7800 and FX8-24)

- Any firmware activation will disrupt I/O traffic on FCIP links.
- Latency measurements supported on FCIP Tunnels:
	- o 1GbE & 10GbE 200ms round trip time and 1% loss.
- After inserting a 4G SFP in GE ports of an FX8-24 blade or 7800 switch, sometimes "sfpshow" output might display "Cannot read serial data!" . Removing and re-inserting the SFP should resolve this issue. It is recommended that users perform sfpshow immediately after inserting the SFP and ensure SFP is seated properly before connecting the cables.
- When running FOS v7.0.0 or later, if any of the following features are enabled in the FCIP configuration, a downgrade operation to pre-FOS v7.0.0 will be blocked until the features are removed from the FCIP configuration:
	- o InBand Management
	- o Multigigabit Circuit
	- o Shared GE among Logical Switches
	- o Auto-mode compression option
	- o VE as XISL
	- o 10GigE lossless failover
	- o Modified QoS percentages
	- o 10GigE ARL
	- o IP Configuration where multiple GigEs have same subnet values
	- o For a tunnel configuration on 1GE ports that has more than 4 circuits
	- o Teradata emulation enabled
	- o Circuits configured explicitly to be listeners or an initiators

#### <span id="page-34-1"></span>FCoE/DCB/CEE (Brocade 8000 and FCOE10-24)

- When upgrading a Brocade 8000 or DCX/DCX-4S with one or more FCOE10-24 blades from FOS v6.x to FOS v7.0.0 or later, the user should carefully review Chapter 5 of the FOS v7.0.0 Converged Enhanced Ethernet Administrator's Guide.
- FOS v7.0 or later supports a new optimized model for provisioning FCoE with fewer configuration steps to enable FCoE on DCB ports. These changes do not allow the Brocade 8000 to retain FCoE configuration information following an upgrade to FOS v7.0 or later. After the upgrade to FOS v7.0 or later, all FCoE edge ports will need to be provisioned with the new model before any FIP FLOGIs will take place
- Although including Brocade 8000 in the path of TI (Traffic Isolation) and ETI (Enhanced Traffic Isolation) Zones is not prohibited, it is not supported. Configuring Brocade 8000 in the TI/ETI Zone path is not recommended and will result in undefined behavior.
- Ethernet L2 traffic with xSTP Hello timer set to less than or equal to 3 seconds may experience momentary traffic disruption during HA failover.
- The Brocade 8000 balances the FCoE bandwidth across all six port groups (each port group contains four ports). To get optimum performance for FCoE traffic it is recommended that the user distribute server CNA connections across these six port groups.
- Hot plugging a CP with firmware level less than FOS v6.3.0 into a DCX or DCX-4S with an active FCOE10-24 blade will result in the new standby CP not coming up.
- When operating in Converged Mode, tagged traffic on the native VLAN of the switch interface is processed normally. The host should be configured not to send VLAN tagged traffic on the switch's native VLAN.
- When operating in Converged Mode, tagged frames coming with a VLAN tag equal to the configured native VLAN are dropped.
- The Converged Network Adapter (CNA) may lose connectivity to the Brocade 8000/FCOE10-24 if the CNA interface is toggled repeatedly over time. This issue is related to the CNA and rebooting the CNA restores connectivity.
- The Brocade 8000 and FCOE10-24 support only one CEE map on all interfaces connected to CNAs. Additionally, CEE map is not recommended for use with non-FCoE traffic. QoS commands are recommended for interfaces carrying non-FCoE traffic.
- Before upgrading to FOS v6.4.1\_fcoe/v6.4.1\_fcoe1/v7.0.0 or later, if the CEE map "default" value already exists, the same "default" value is preserved after upgrading to FOS v6.4.1\_fcoe/v6.4.1\_fcoe1/v7.0.0 or later. However, if the CEE map "default" is not configured before upgrading to FOS v6.4.1\_fcoe/v6.4.1\_fcoe1/v7.0.0 or later, then after upgrading to FOS v6.4.1\_fcoe/v6.4.1\_fcoe1/v7.0.0 or later, the following CEE map "default" will be created automatically:

cee-map default

priority-group-table 1 weight 40 pfc

priority-group-table 2 weight 60

priority-table 2 2 2 1 2 2 2 2

- When upgrading from FOS v6.3.x or v6.4.x to FOS v6.4.1\_fcoe/v6.4.1\_fcoe1/v7.0.0 or later, the CEE start up configuration dcf.conf file will be incompatible with the FCoE provisioning changes implemented in v6.4.1\_fcoe and later releases. Users can save the dcf.conf file as a backup and apply it once the firmware upgrade is completed to get the DCX/DCX-4S to the same startup configuration as in the older release.
- It is recommended that Spanning Tree Protocol and its variants be disabled on CEE interfaces that are connected to an FCoE device.
- The Fabric Provided MAC Address (FPMA) and the Fibre Channel Identifier (FCID) assigned to a VN\_Port cannot be associated with any single front-end CEE port on which the FLOGI was received.
- LLDP neighbor information may be released before the timer expires when DCBX is enabled on a CEE interface. This occurs only when the CEE interface state changes from active to any other state. When the DCBX is not enabled, the neighbor information is not released until the timer expires, irrespective of the interface state.
- The FCoE login group name should be unique in a fabric-wide FCoE login management configuration. If there is a login group name conflict, the merge logic would rename the login group by including the last three bytes of the switch WWN in the login group name. As long as the OUI of the switch WWNs are identical this merge logic guarantees uniqueness in any modified login group name (switches with the same OUI will have unique last 3 bytes in WWN). However, if the participating switches have different OUIs but identical last three bytes in the switch WWNs, then the merge logic will fail to guarantee uniqueness of login group names. This will result in one of the login groups being dropped from the configuration. This means, no device can login to the login group that is dropped as a result of this name conflict. Users must create a new login group with a non-conflicting name to allow device logins.
- Ethernet switch services must be explicitly enabled using the command "*fosconfig –enable ethsw"* before powering on an FCOE10-24 blade. Failure to do so will cause the blade to be faulted (fault 9). Users can enable ethsw after upgrading firmware without FC traffic interruption.
- The Brocade 8000 does not support non-disruptive hot code loads (HCL). Upgrading the Brocade 8000 to FOS v7.1 or downgrading from v7.1 is disruptive to the IO through the switch*.*
- Upgrading firmware on a DCX or DCX-4S with one or more FCOE10-24 blades from FOS v6.4.1\_fcoe1 to FOS v7.0 or later will be non-disruptive to FCoE traffic through FCOE10-24 blades and FC traffic.
- Upgrading firmware on a DCX or DCX-4S with one or more FCOE10-24 blades from FOS v6.3.x, v6.4.x, and v6.4.1 fcoe to FOS v7.0 or later will be disruptive to any traffic through the FCOE10-24 blades.
- Connecting Brocade 8000 to an FCR-capable switch with fcrbcast config enabled will cause a storm of broadcast traffic resulting in termination of iswitchd.
- When rebooting a DCX or DCX-4S with an FCOE10-24 blade, Qlogic CNA and LSAN zoning, the switch will become very unresponsive for a period of time. This is due to the CNA sending excessive MS queries to the switch.
- The Brocade 8000 and FCOE10-24 can handle 169 small FCoE frames in bursts. If you are using the Brocade 8000 or FCOE10-24, and you delete a large number of v-ports with HCM, some of the v-ports may not appear to be deleted. To correct this, disable and re-enable FCoE with the following CLI commands:

#### switch:admin>fcoe –disable slot/port

#### switch:admin>fcoe -enable slot/port

- When a FCOE10-24 blade is powered off during configuration replay, the interface specific configuration won't get applied. Later when FCOE10-24 blade is powered on, all physical interfaces will come up with default configurations. User can execute "copy startup-config running-config" command to apply the new configuration after powering on the FCOE10-24 blade.
- When IGMP Snooping is disabled on a VLAN, all configured IGMP groups are removed from that VLAN. User has to reconfigure the IGMP groups after enabling the IGMP snooping on that VLAN.

#### <span id="page-36-0"></span>FCR and Integrated Routing

- With routing and dual backbone fabrics, the backbone fabric ID must be changed to keep the IDs unique.
- VEX edge to VEX edge device sharing will not be supported.
- To allow Hot Code Load on Brocade 5100 when using Integrated Routing, the edge switch connected to the 5100 must be running Fabric OS v6.1 or later code.

#### <span id="page-36-1"></span>Forward Error Correction (FEC)

 Though FEC capability is generally supported on Condor3 (16G capable FC) ports when operating at either 10G or 16G speed, it is not supported when using active DWDM links. Hence FEC must be disabled on Condor3 ports when using active DWDM links by using portCfgFec command. Failure to disable FEC on active DWDM links may result in link failure during port bring up.

#### <span id="page-36-2"></span>**FICON**

 For FICON qualified releases, please refer to the *Appendix: Additional Considerations for FICON Environments* section for details and notes on deployment in FICON environments. (This appendix is only included for releases that have completed FICON qualification).

#### <span id="page-36-3"></span>FL\_Port (Loop) Support

- FL\_Port is not supported on FC16-32, FC16-48, FC8-32E, FC8-48E, Brocade 6510, Brocade 6505 and Brocade 6520.
- The FC8-48 and FC8-64 blade support attachment of loop devices.
- Virtual Fabrics must be enabled on the chassis and loop devices may only be attached to ports on a 48-port or 64-port blade assigned to a non-Default Logical Switch operating with the default 10 bit addressing mode (they may not be in the default Logical Switch).
- A maximum of 144 ports may be used for connectivity to loop devices in a single Logical Switch within a chassis in 10-bit dynamic area mode on DCX-4S.
- A maximum of 112 ports may be used for connectivity to loop devices in a single Logical Switch within a chassis in 10-bit dynamic area mode on DCX.
- Loop devices continue to be supported when attached to ports on the FC8-16, FC8-32 with no new restrictions.

#### <span id="page-37-0"></span>ICLs on DCX/DCX-4S

- If a DCX with an 8-link ICL license is connected to a DCX with a 16-link license, the DCX with the 16 link license will report enc\_out errors. The errors are harmless, but will continue to increment. These errors will not be reported if a DCX with a 16-link license is connected to a DCX-4S with only 8-link ICL ports.
- If ICL ports are disabled on only one side of an ICL link, the enabled side may see enc\_out errors.

#### <span id="page-37-1"></span>Native Connectivity (M-EOS interoperability)

- A switch running FOS v7.0 or later cannot form E-port connectivity with any M-EOS platform.
- Platform running FOS v7.1 does not support EX port configuration in Interopmode 2 or Interopmode 3.
- Device sharing between a switch running FOS v7.1 and McDATA fabrics is allowed via Integrated Routing platforms using FOS v7.0.x (or earlier) firmware.

#### <span id="page-37-2"></span>Port Initialization

Users may observe that a port is in "Port Throttled" state when an F\_Port is being initialized. This is mostly an informational message that is shown in switchshow output indicating systematic initialization of F\_Ports.

However, a port may remain in "Port Throttled" state for an extended period of time and may never come online if it fails to negotiate speed successfully with the neighboring port. Users are advised to check the speed setting of the neighboring switch port to determine the cause of the speed negotiation failure.

#### Example Output:

74 9 10 36ed40 id N8 In\_Sync FC Disabled (Port Throttled)

#### <span id="page-37-3"></span>Port Mirroring

• Port Mirroring is not supported on the Brocade 7800.

#### <span id="page-37-4"></span>Port Statistics

 On 16G capable ports, the enc\_in (number of encoding errors inside of frames) and enc\_out (number of encoding errors outside of frames) counters will not be updated when a port is *operating* at either 10G or 16G speed. This is due to the different encoding scheme used at 10G and 16G speeds when compared to 8G/4G/2G speeds. Because of this, Fabric Watch alerts and Port Fencing based on ITW (Invalid Transmission Word) thresholds will not function as these enc\_in and enc\_out counters will not be incremented when operating at either 10G or 16G (ITW is computed based on enc\_in and enc\_out counters). Also any CLI or GUI that displays enc\_in and enc\_out counters will show no incrementing of these counters when a port is operating at either 10G or 16G.

Both enc\_in and enc\_out counters contain valid information when a Condor3-based port is operating at speeds other than 10G and 16G.

### <span id="page-38-0"></span>Virtual Fabrics

- When creating Logical Fabrics that include switches that are not Virtual Fabrics capable, it is possible to have two Logical Switches with different FIDs in the same fabric connected via a VF incapable switch. Extra caution should be used to verify the FIDs match for all switches in the same Logical Fabric.
- A switch with Virtual Fabrics enabled may not participate in a fabric that is using Password Database distribution or Administrative Domains. The Virtual Fabrics feature must be disabled prior to deploying in a fabric using these features.

#### <span id="page-38-1"></span>Zoning

- Support for up to 2MB zone database in a fabric with only DCX/DCX-4S/DCX8510 systems. The presence of any other platform in the fabric will limit the maximum zone database to 1MB. Please note that there is no enforcement by FOS 7.1 to restrict users to operate within a zone database limit it is the responsibility of the user to not exceed this limit.
- There are limitations to zoning operations that can be performed from a FOS v6.x switch that is in the same fabric as a FOS v7.0 or later switch if the FOS v6.x switch is not running the recommended firmware version. Please see Fabric OS Interoperability section for details.

Beginning with the FOS v6.2.0 release, all WWNs containing upper-case characters are automatically converted to lower-case when associated with a zone alias and stored as part of a saved configuration on a switch. For example, a WWN entered as either "AA.BB.CC.DD.EE.FF.GG.HH" or "aa.bb.cc.dd.ee.ff.gg.hh" when associated with a zone alias will be stored as "aa.bb.cc.dd.ee.ff.gg.hh" on a switch operating with FOS v6.2.0 or later.

This behavioral change in saved zone alias WWN members will not impact most environments. However, in a scenario where a switch with a zone alias WWN member with upper case characters (saved on the switch with pre-FOS v6.2.0 code) is merged with a switch with the same alias member WWN in lower case characters, the merge will fail, since the switches do not recognize these zoning configurations as being the same.

For additional details and workaround solutions, please refer to the latest FOS Admin Guide updates or contact Brocade Customer Support.

#### <span id="page-38-2"></span>**Miscellaneous**

Using a Windows anonymous FTP server for supportsave collection

When using anonymous ftp, to avoid long delays or failure of simultaneous supportsave collections when AP blades are present in a director chassis, the number of unlimited anonymous users for a Windows FTP server should be configured as follows:

Number of anonymous FTP connections = (Number of director chassis) + (Number of installed Application Blades x 3)

- RASlog message AN-1010 may be seen occasionally indicating "Severe latency bottleneck detected". Even though it is a "Warning" message, it is likely to be a false alarm and can be ignored.
- POST diagnostics for the Brocade 5100 have been modified beginning with FOS v6.3.1b and v6.4.0 to eliminate an "INIT NOT DONE" error at the end of an ASIC diagnostic port loopback test. This modification addresses BL-1020 Initialization errors encountered during the POST portloopbacktest. (Defect 263200)
- It is important to note that the outputs of slotshow –p and chassishow commands also display the maximum allowed power consumption per slot. These are absolute maximum values and should not be confused with the real-time power consumption on 16G blades. The chassisshow command has a "Power Usage (Watts):" field that shows the actual power consumed in real-time on 16G blades.
- Class 3 frames that have been trapped to CPU will be discarded in the following scenarios on DCX/DCX-4S/DCX 8510 during the following conditions:
	- HA failover on DCX/DCX-4S/DCX 8510 platforms while running FOS v7.0 or later firmware
	- Firmware upgrade from v7.0 to a later release on Brocade 300, 5100, VA-40FC, 5300, 6510
	- Firmware upgrade from v7.0.1 to a later release on Brocade 6505
	- Firmware upgrade from v7.1.0 to a later release on Brocade 6520
- The QSFP information in the sfpshow output will indicate the ID field as all zeros. This is as designed.

ras080:FID128:root> sfpshow 5/32 QSFP No: 8 Channel No:0 Identifier: 13 QSFP+ Connector: 12 MPO Parallel Optic Transceiver: 0000000000000000 16\_Gbps id

- It is recommended that for directors with more than 300 E\_Ports, the switch be disabled prior to executing the "switchCfgTrunk" command (used to disable or enable trunking on the switch).
- During non-disruptive firmware upgrades, E\_Ports in R-RDY mode may cause some frame drops on the E-port links.

# <span id="page-40-0"></span>Defects

### <span id="page-40-1"></span>Closed with Code Change in Fabric OS v7.1.0a

This section lists the defects with Critical, High and Medium Technical Severity closed with a code change as of January 22, 2013 in Fabric OS v7.1.0a

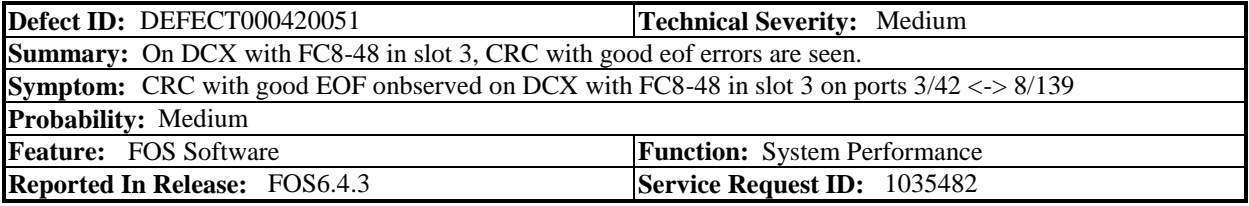

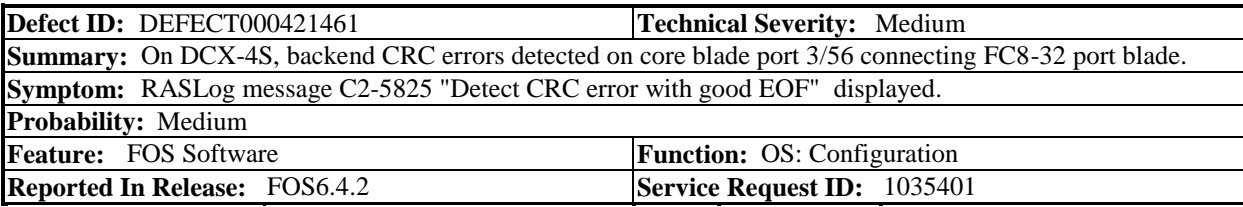

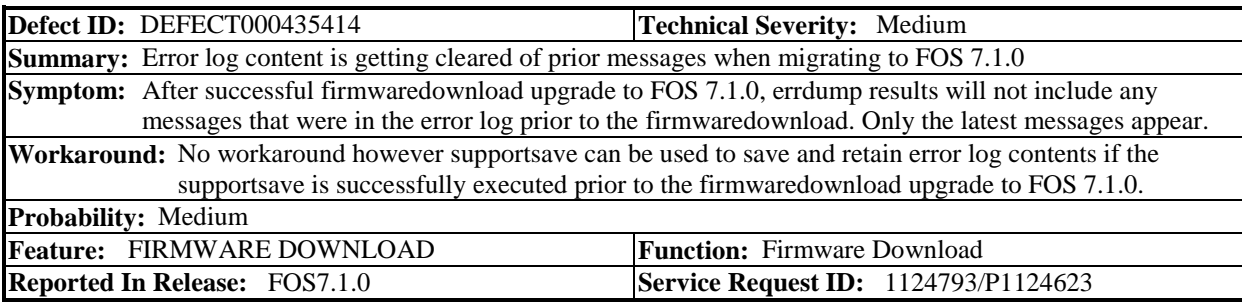